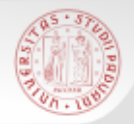

# **TIROCINIO DI RICERCA BIBLIOGRAFICA PER GLI STUDENTI DI STORIA**

sDF

*Laurea Triennale*

*OPAC italiani 20 gennaio 2016*

Sistema Bibliotecario di Ateneo | Università di Padova

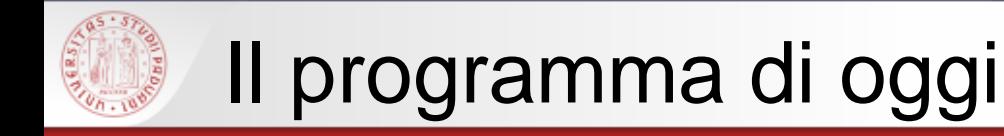

Cosa fare quando non si trova un libro nel Catalogo padovano …

Una ricerca più estesa: i cataloghi nazionali

**OPAC SBN** CATALOGO DEL SERVIZIO BIBLIOTECARIO NAZIONALE

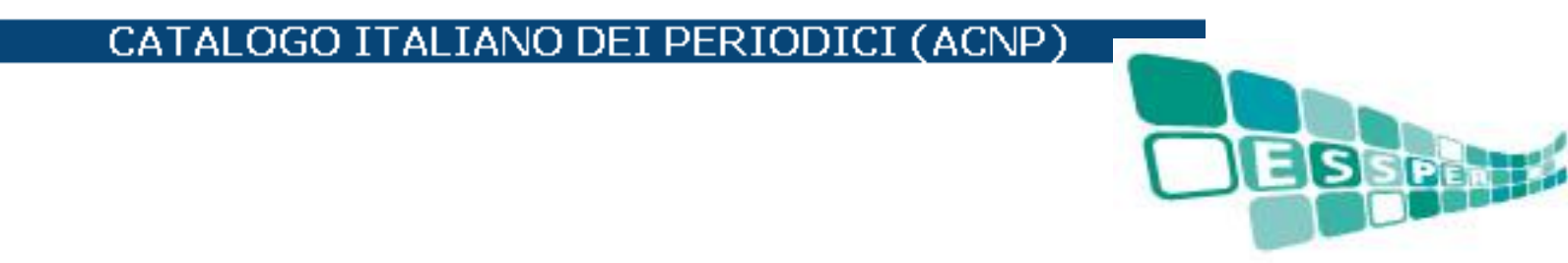

Sistema Bibliotecario di Ateneo | Università di Padova

# Cosa si trova in questi cataloghi?

 **OPAC SBN**: catalogo unico delle biblioteche italiane (circa 4900) che aderiscono al Servizio Bibliotecario Nazionale: soprattutto biblioteche statali, universitarie…

Trovo: sia libri che riviste

 **ACNP**: catalogo specifico per le riviste, non copre tutte le biblioteche italiane, ma ha soprattutto lo scopo di favorire lo scambio di articoli tra biblioteche

Trovo: solo riviste

 **ESSPER:** banca dati di spoglio di periodici italiani di economia, scienze sociali e storia

Trovo: dati bibliografici degli articoli

#### **MetaOPAC e OPAC di singole biblioteche che non aderiscono ad SBN**

Trovo: sia libri che riviste

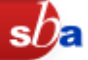

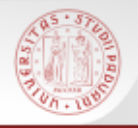

 ATTENZIONE: non esiste uno strumento unico che dia i risultati assoluti di tutto il posseduto di tutte le biblioteche italiane…

 $sb<sub>z</sub>$ 

- E' importante sapere usare i due cataloghi nazionali e fare delle ricerche multiple
- E se cerco materiali su un argomento locale (es. su Casalserugo)?

… meglio cercare nei cataloghi specifici degli enti locali (es. il Catalogo del Sistema provinciale padovano)

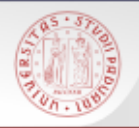

## A cosa mi può servire?

- Individuare la biblioteca a me più vicina o più comoda dove recuperare i testi che mi servono
- Attivare servizi di *prestito interbibliotecario* e *document delivery* (copie di articoli o saggi)
- N.B: questi servizi sono gratuiti per i laureandi del corso di laurea in Storia; agli studenti è richiesto un rimborso spese

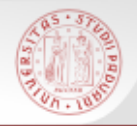

## Come accedere ai cataloghi nazionali

 $sb<sub>\epsilon</sub>$ 

Tramite il Catalogo di Padova, se la risposta è nulla

*ma anche…*

- dal portale Biblioteca Digitale [bibliotecadigitale.cab.unipd.it](http://bibliotecadigitale.cab.unipd.it/) >Cosa cerchi > Libri e riviste
- Dal sito del Catalogo del Sistema Bibliotecario Padovano http://catalogo.unipd.it

*Più opzioni > Libri e riviste OPPURE > Cambia catalogo*

 Dal sito della Biblioteca di Storia [bibliotecastoria.cab.unipd.it](http://bibliotecastoria.cab.unipd.it/) > *Cosa cerchi* 

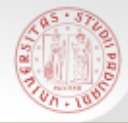

# Ricerca tramite il Catalogo Padovano (1)

1156 Autenticati Fine sessione CATALI Preferenze  $\Box$  Ricerca veli La mia tessera della biblioteca ii del sistema bibliotecario padovano  $\circledR$  Ricerca semplice  $\circledR$  Altre ricerche Ultima ricerca Ricerche eseguite La mia cartella La ricerca non ha prodotto risultati Catalogo > Catalogo Generale > Modifica ricerca Cambia catalogo... Campo da ricercare Digita parola o stringa Nessun risultato per "british" emigration to australia". Vuoi british emigration to australia Parole chiave lanciare la ricerca su altri Parole del Titolo cataloghi? Titolo esatto (senza articolo) Vai Pulisci Autore Cerca nel Catalogo italiano (SBN) Soggetto Cerca nel Catalogo italiano delle Tipo di materiale riviste (ACNP)  $\checkmark$ Cerca nei Cataloghi stranieri Tutti (Portale AIRE) Risultati Parole Se la risposta del Catalogo è nulla, 5119 Parole= british è possibile rilanciare subito la ricerca 72 Parole= emigration 52679 Parole= to direttamente nel Catalogo italiano SBN1226 Parole= australia

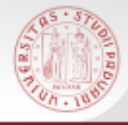

# Ricerca tramite il Catalogo Padovano (2)

 $sb<sub>e</sub>$ 

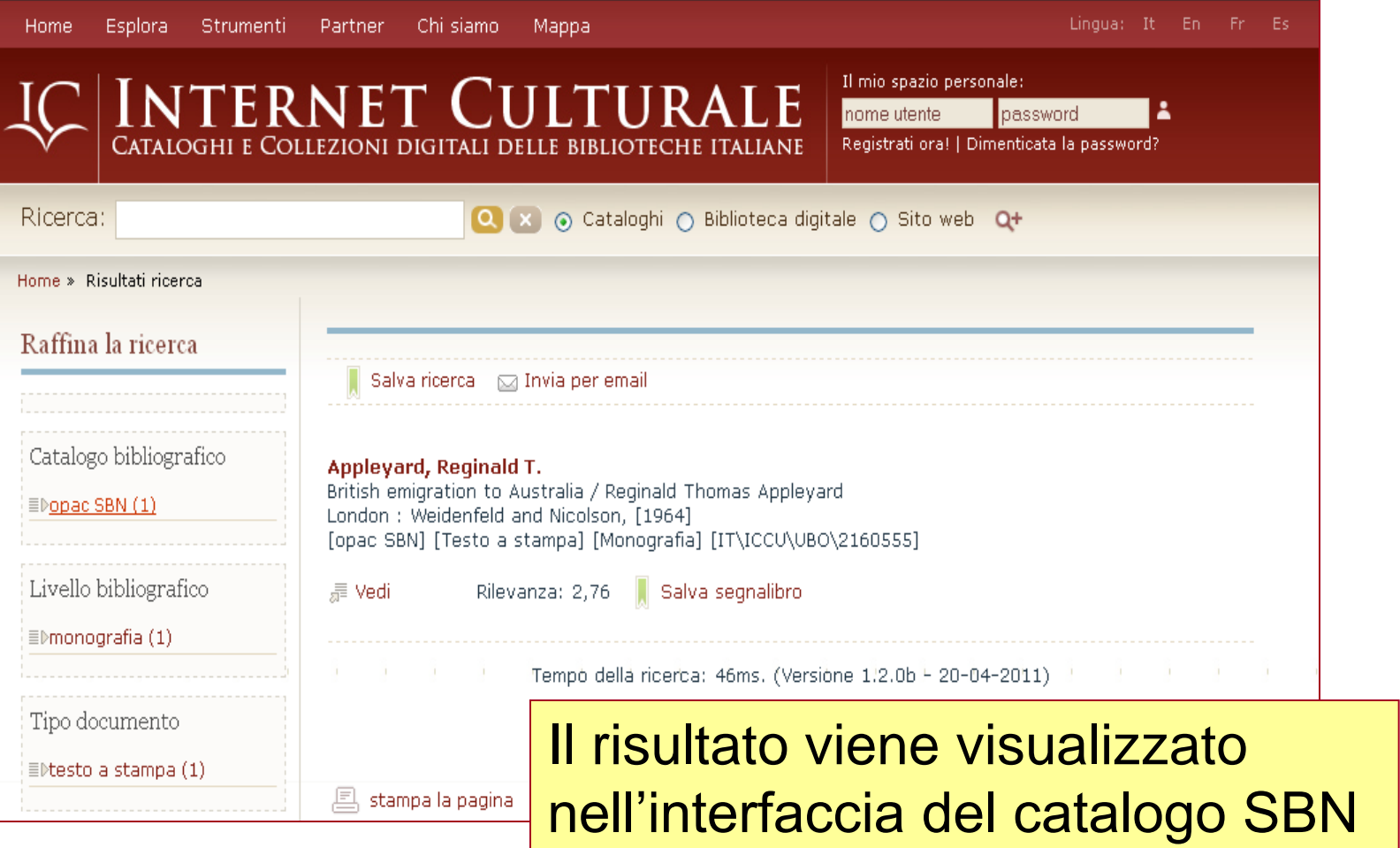

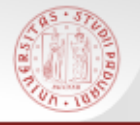

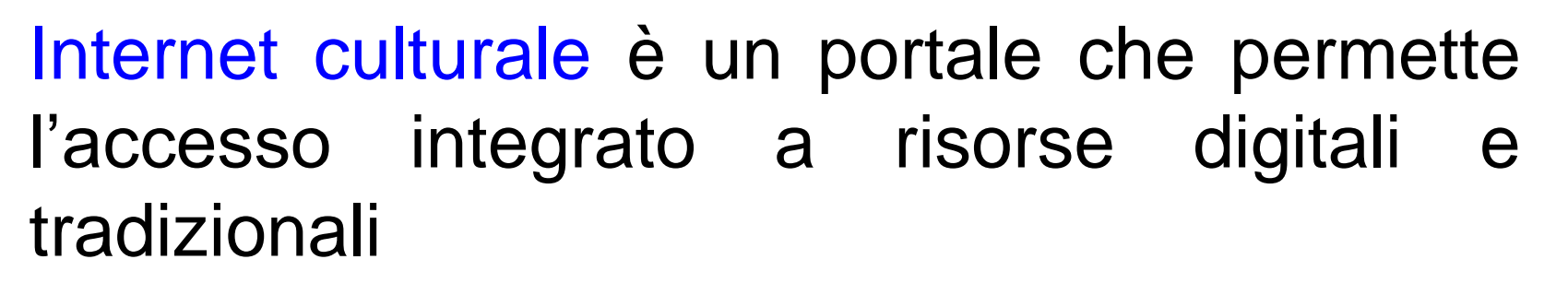

<http://www.internetculturale.it/>

Panoramica sul portale: <http://www.youtube.com/watch?v=FevVzU80jyM>

### > Strumenti > **Cataloghi** > Opac SBN

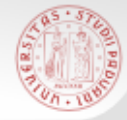

# L'Opac SBN

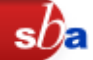

E' il catalogo collettivo delle biblioteche aderenti al **Servizio Bibliotecario Nazionale**

SBN:

- Rete delle biblioteche italiane che ha lo scopo di fornire servizi agli utenti
- Promossa dal Ministero per i beni e le attività culturali, dalle Regioni e dalle Università
- Aderiscono a SBN circa **4900 biblioteche** di università, statali, di enti locali, accademie e di istituzioni pubbliche e private
- Anche l'Università di Padova collabora al progetto

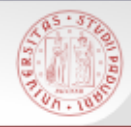

# La ricerca in Opac SBN

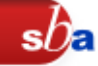

E' possibile fare diversi tipi di ricerca:

- **Ricerca libera**
- Ricerca base
- Ricerca avanzata
- Ricerche specializzate su
	- $\triangleright$  libro antico
	- $\triangleright$  libro moderno
	- $\triangleright$  musica
	- $\triangleright$  grafica
	- $\triangleright$  cartografia
- Ricerca per indici
- Voci di Autorità

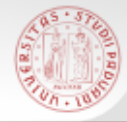

#### RICERCA LIBERA E RICERCA BASE

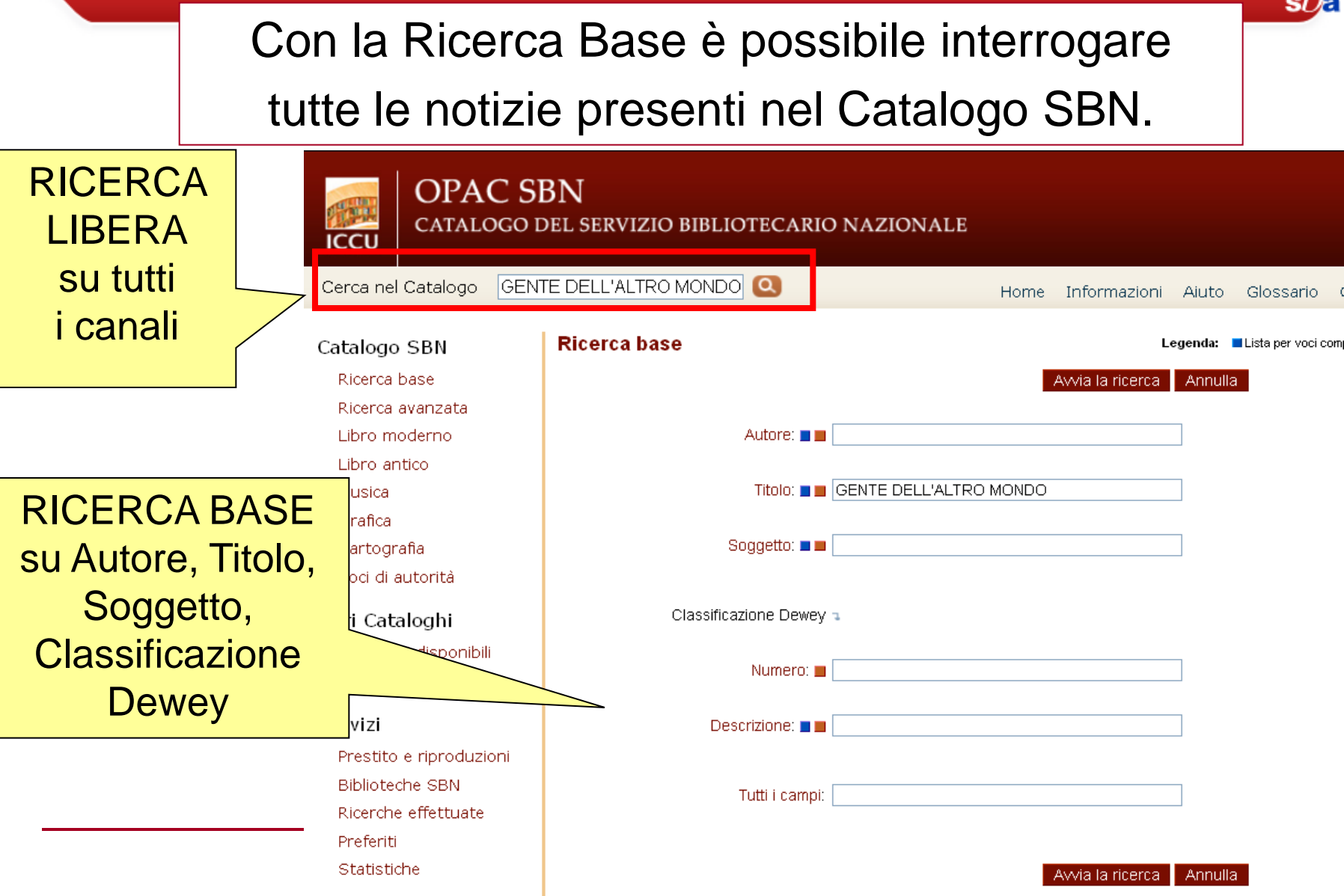

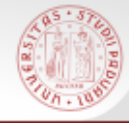

# RISULTATI DI UNA RICERCA

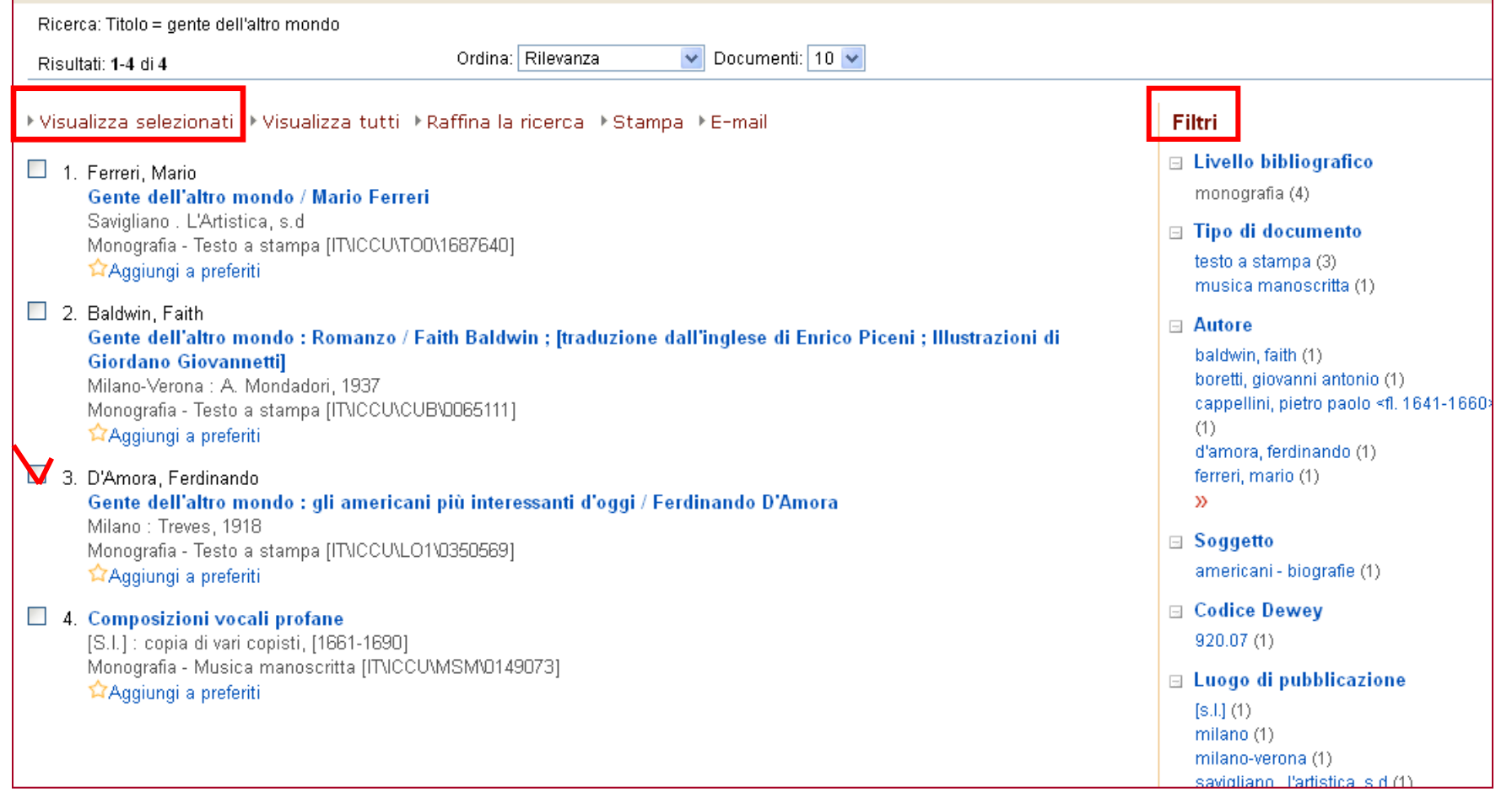

 $sb$ a

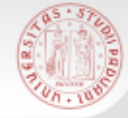

#### RECORD BIBLIOGRAFICO E LOCALIZZAZIONI

 $s\overline{b}$ a

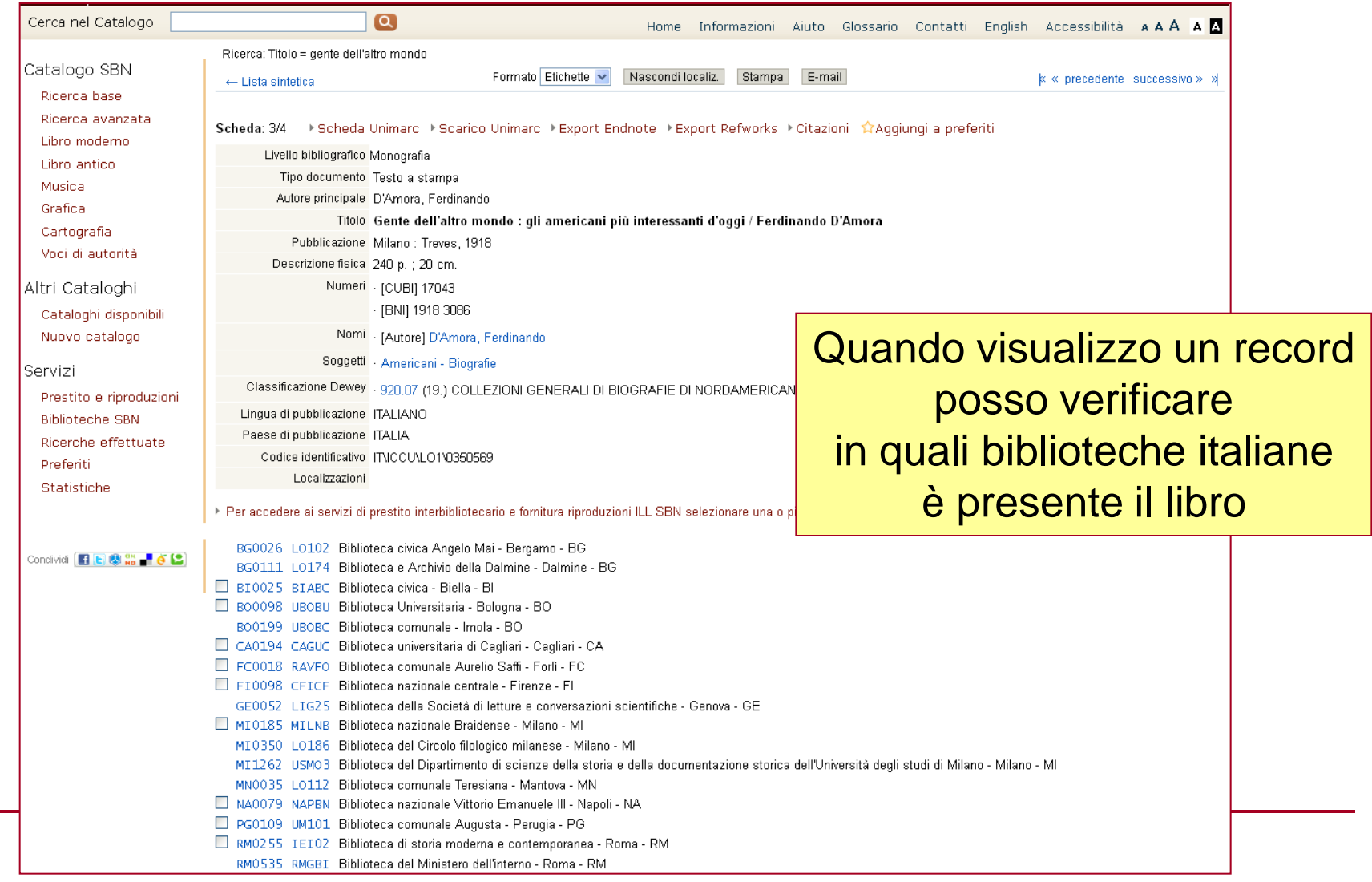

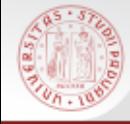

#### RICERCA AVANZATA

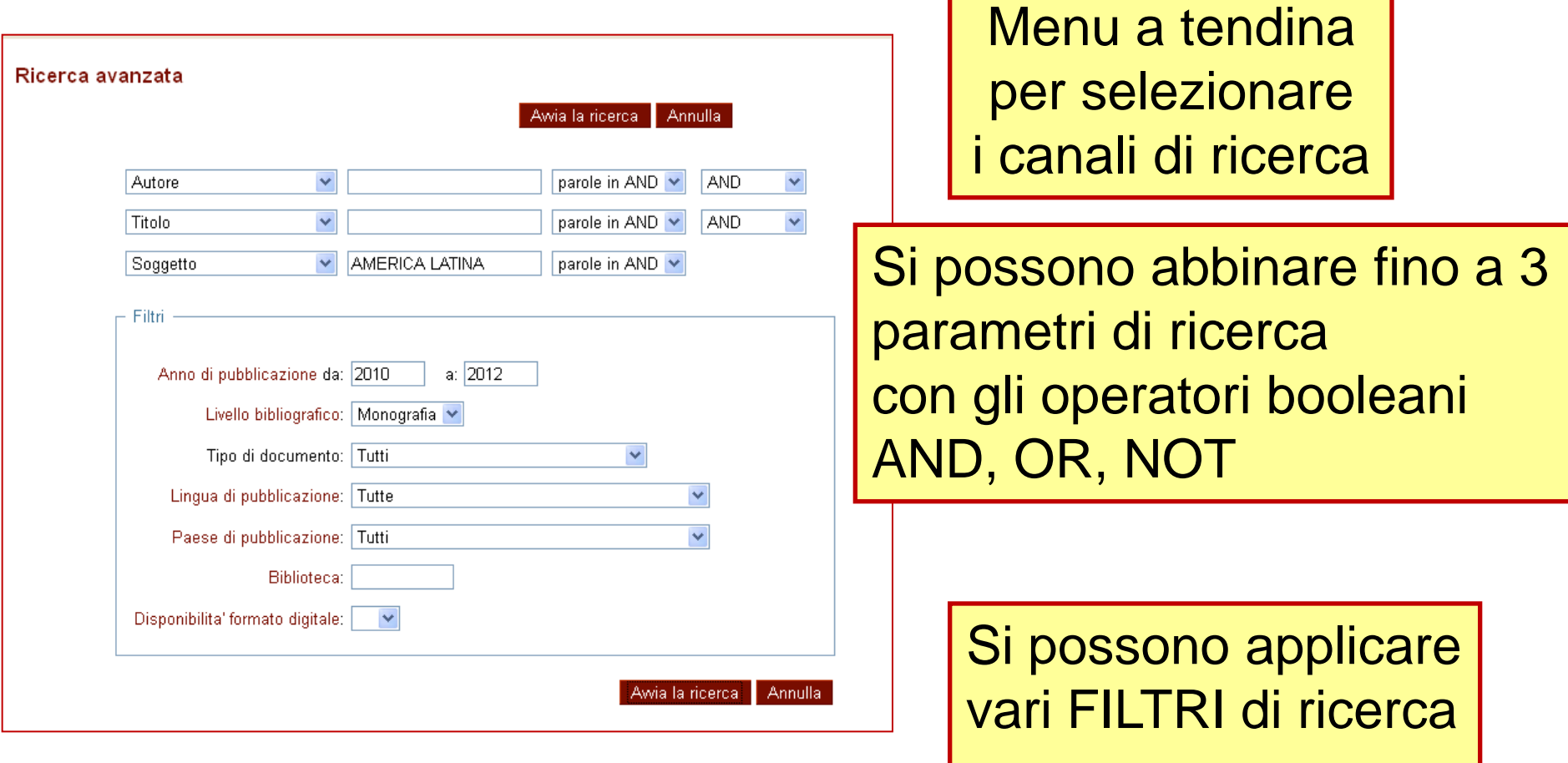

 $sb<sub>e</sub>$ 

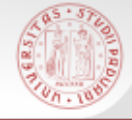

La funzione Ricerca per Indici permette di consultare il catalogo scorrendo elenchi alfabetici o numerici.

 $s$ *D* 

Sono presenti indici per autore, titolo, soggetto, collana, classificazione Dewey, etc.

E' possibile scorrere 2 tipi diversi di indice:

■ QUADRATINO BLU: ordina tutti i valori presenti nella base dati per quel canale (indice per stringa)

QUADRATINO ROSSO: indicizza tutte le parole che compongono i valori di quel canale (*indice per parole)*

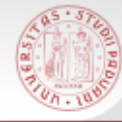

# RICERCA PER INDICI

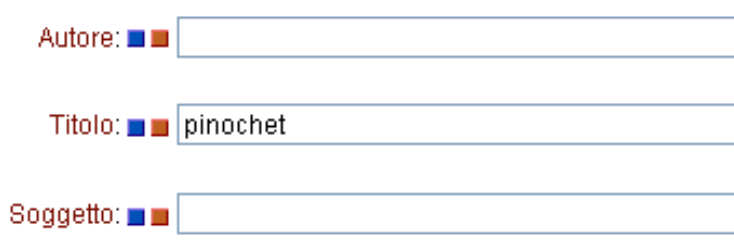

Sistema Bibliotecario di Ateneo | Università di Padova

#### Indice dei **titoli** che iniziano con "Pinochet"

Scansione lista Titoli propri a partire da : pinochet

- **4 1. PINOCHET (6)**
- > 2. PINOCHET AFFAIR (1)
- → 3. PINOCHET AND ME (1)
- > 4. PINOCHET CASE (2)
- $>$  5. PINOCHET EFFECT  $(1)$
- > 6. PINOCHET FACE A LA JUSTICE ESPAGNOLE (1)
- > 7. PINOCHET FILE (1)
- > 8. PINOCHET PAPERS (1)
- > 9. PINOCHET REGIME (1)
- $\rightarrow$  10. PINOCHET'S ECONOMISTS (2)
- > 11. PINOCHET: LOS ARCHIVOS SECRETOS (1)
- $\rightarrow$  12. PINOCHIO (2)
- > 13. PINOCHIU DUL COLLODI (1)
- > 14. PINOCHIU PATIOLLESU (1)
- $\rightarrow$  15, PINOCHJU (1)
- $\rightarrow$  16. PINOCHLE IS THE NAME OF THE GAME (1)
- > 17. PINOCHO (11)
- $\rightarrow$  18. PINOCHO ENTRE LOS SOVIETICOS (1)
- → 19. PINOCHO Y SU IMAGEN (1)
- → 20. PINOCITOSI NELLE CELLULE GHIANDOLARI DI UTRICULARIA VULGA|
- > 21. PINOCOLUS (4)

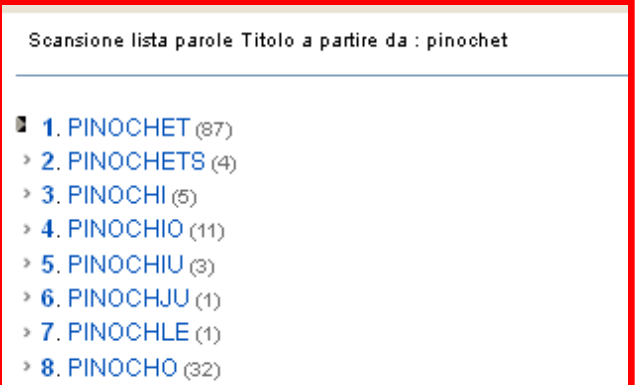

#### Indice delle **parole che ricorrono nel campo titolo** – a partire da "Pinochet"

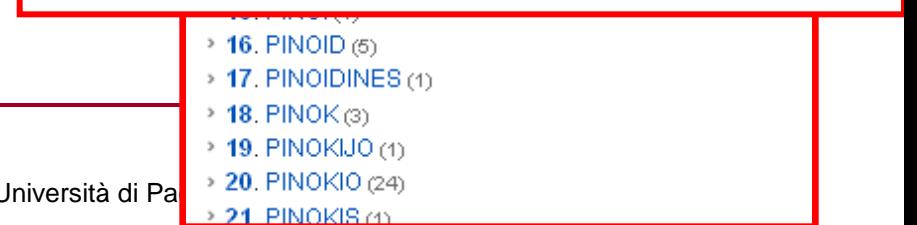

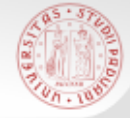

#### VOCI DI AUTORITA'

La Ricerca 'Voci di Autorità' consente di rintracciare i nomi degli autori controllati a livello formale, in base a normative e fonti di riferimento.

Il fine è quello di garantire l'univocità del termine ricercato e definire chiaramente l'identità di un autore nel caso di omonimi.

#### **NON ESISTE UNA VOCE DI AUTORITA' PER OGNI AUTORE IN CATALOGO!**

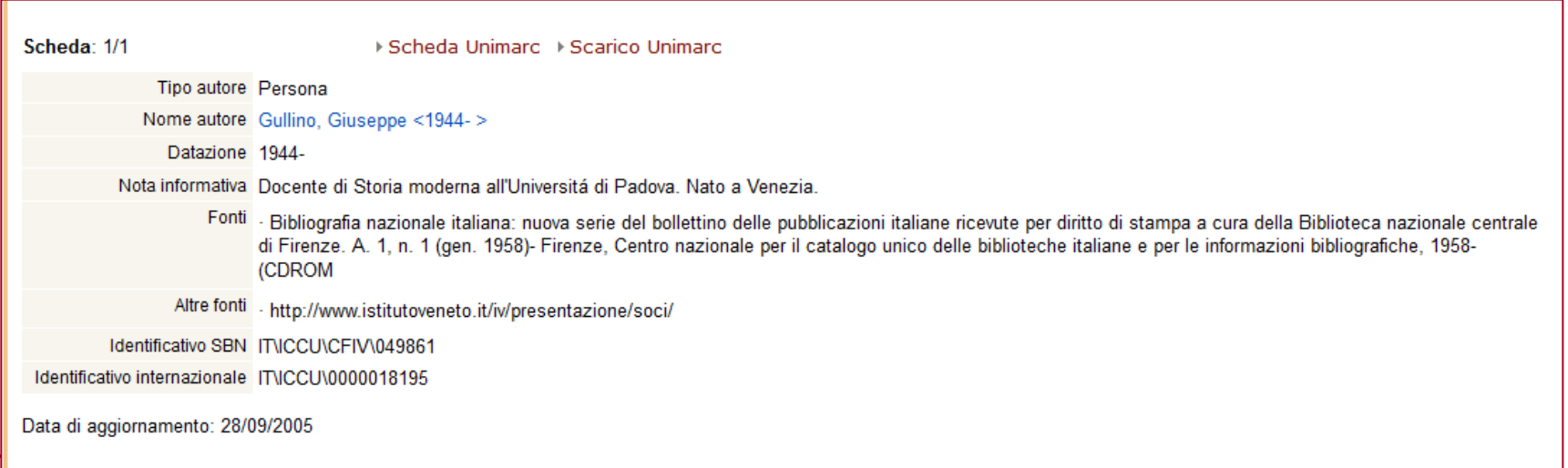

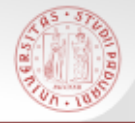

I risultati di una qualsiasi ricerca possono essere ulteriormente raffinati in modo tale da restringere un insieme troppo ampio di risultati

I criteri della ricerca iniziale non possono essere modificati, ma se ne possono aggiungere altri

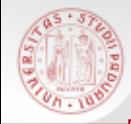

#### Raffinare - 1

#### Ricerca per autore: Giuseppe Gullino

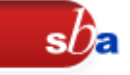

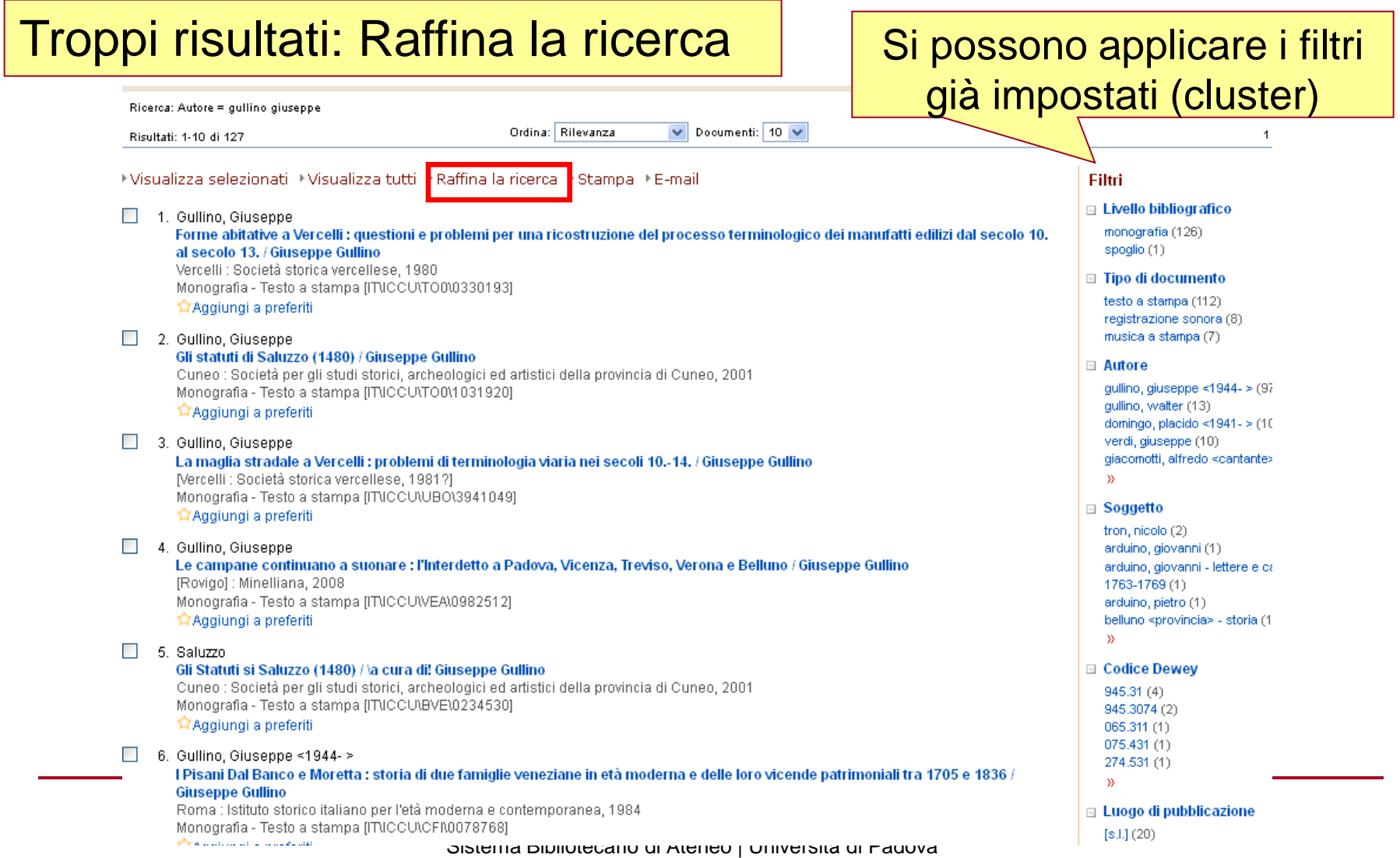

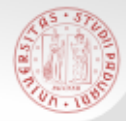

#### Raffinare - 2

#### **Ricerca base**

Ricerca: Autore = gullino giuseppe

Documenti trovati: 127 - ← Lista sintetica

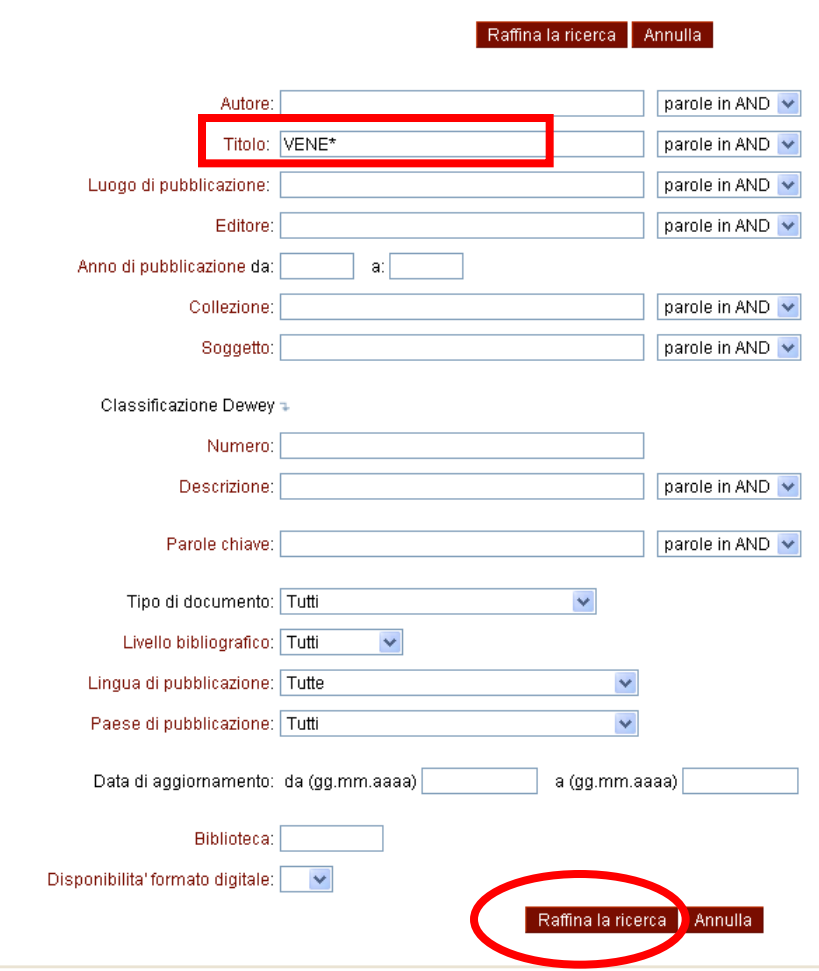

Per cercare titoli di Giuseppe Gullino che riguardino la storia di Venezia e del Veneto uso il troncamento \*

sD

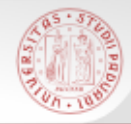

#### Raffinare - 3

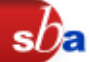

#### Ottengo i titoli dei libri scritti da G.Gullino che riguardano Venezia e Veneto

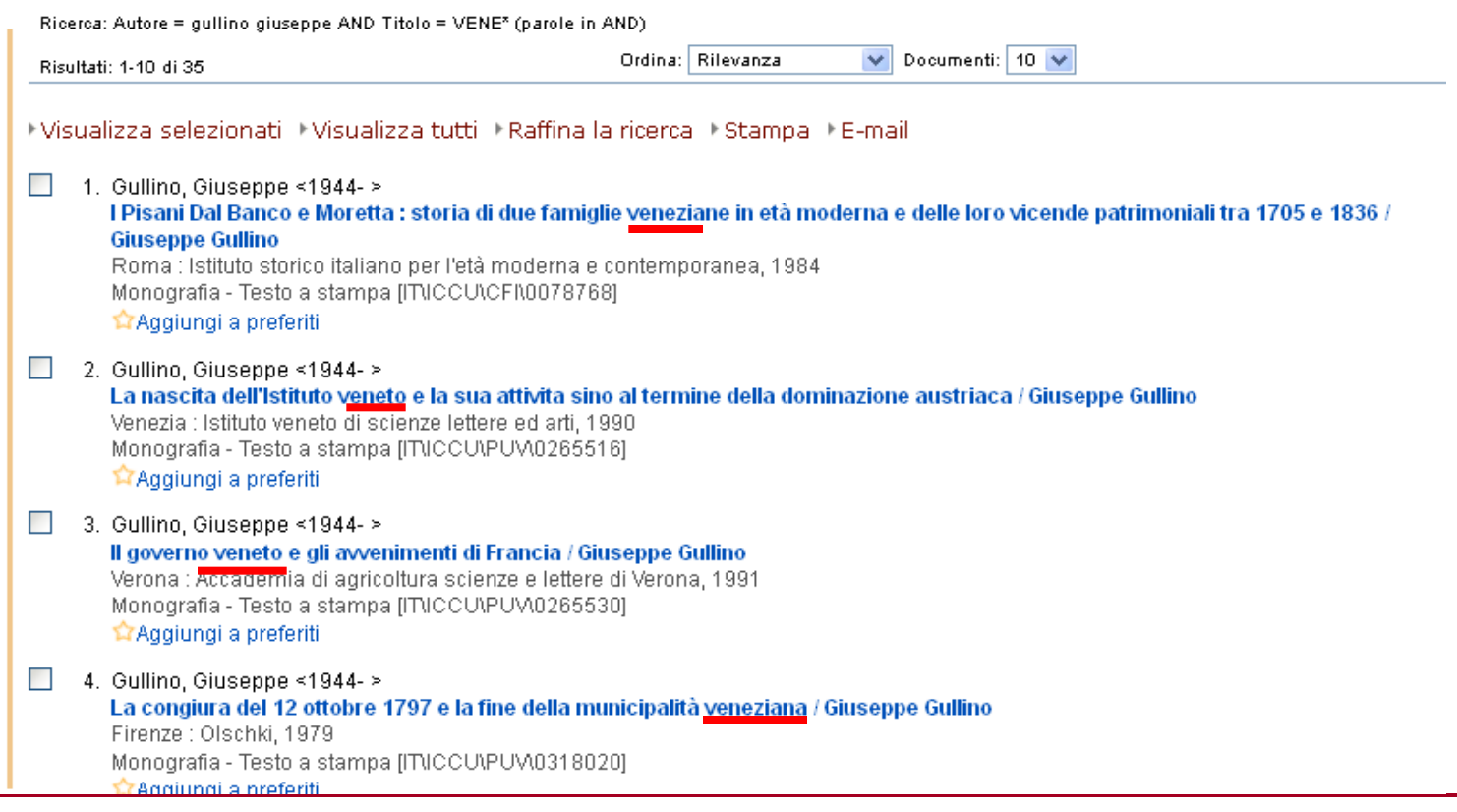

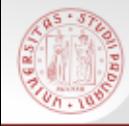

# GESTIRE I RISULTATI

 $sb<sub>e</sub>$ 

**SPEDIRE VIA MAIL STAMPARE** 

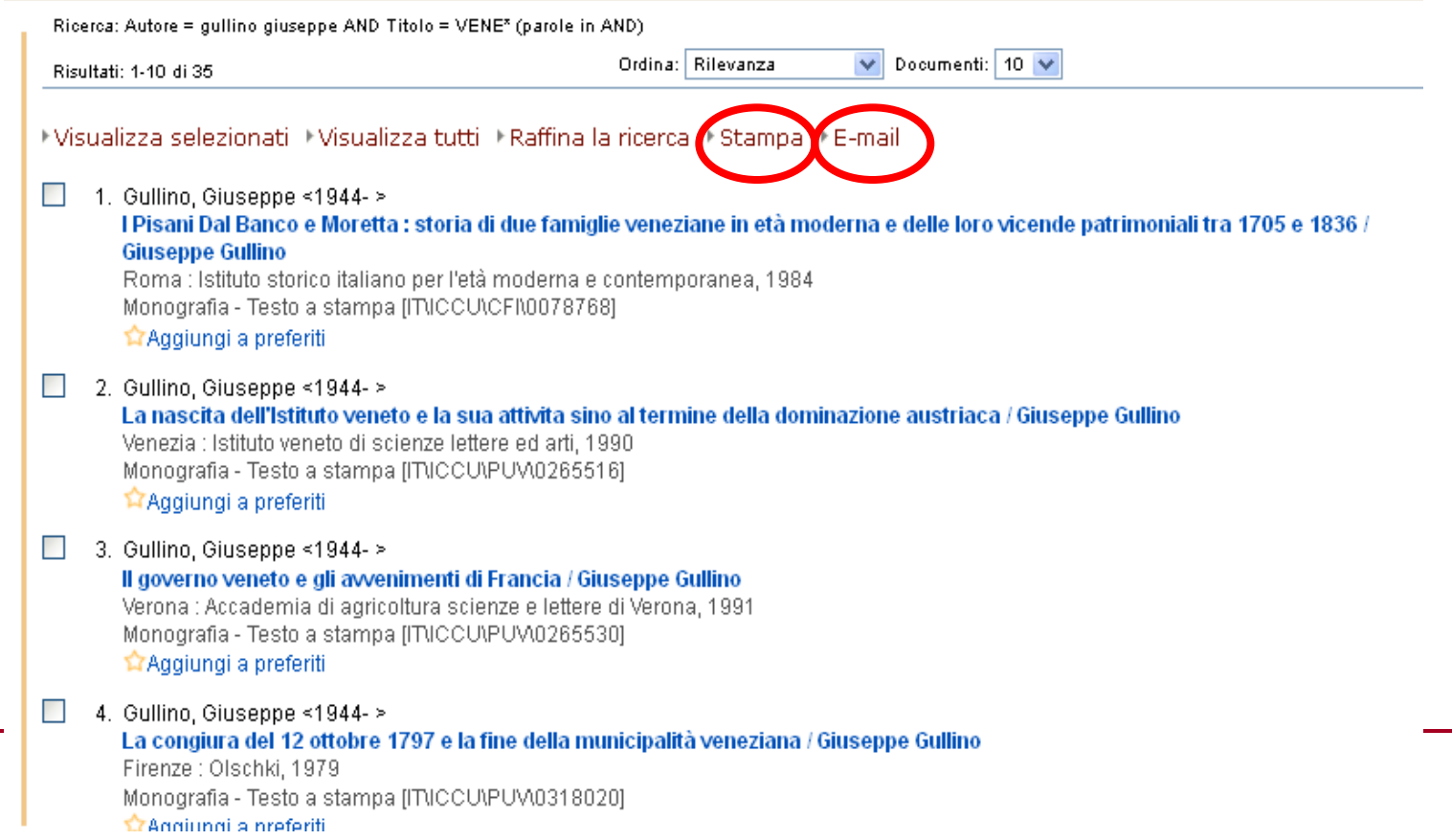

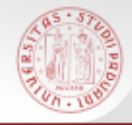

# Ricerca in Altri cataloghi

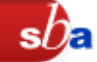

#### Attraverso questa maschera si possono effettuare ricerche combinando uno o più canali di ricerca su diversi cataloghi

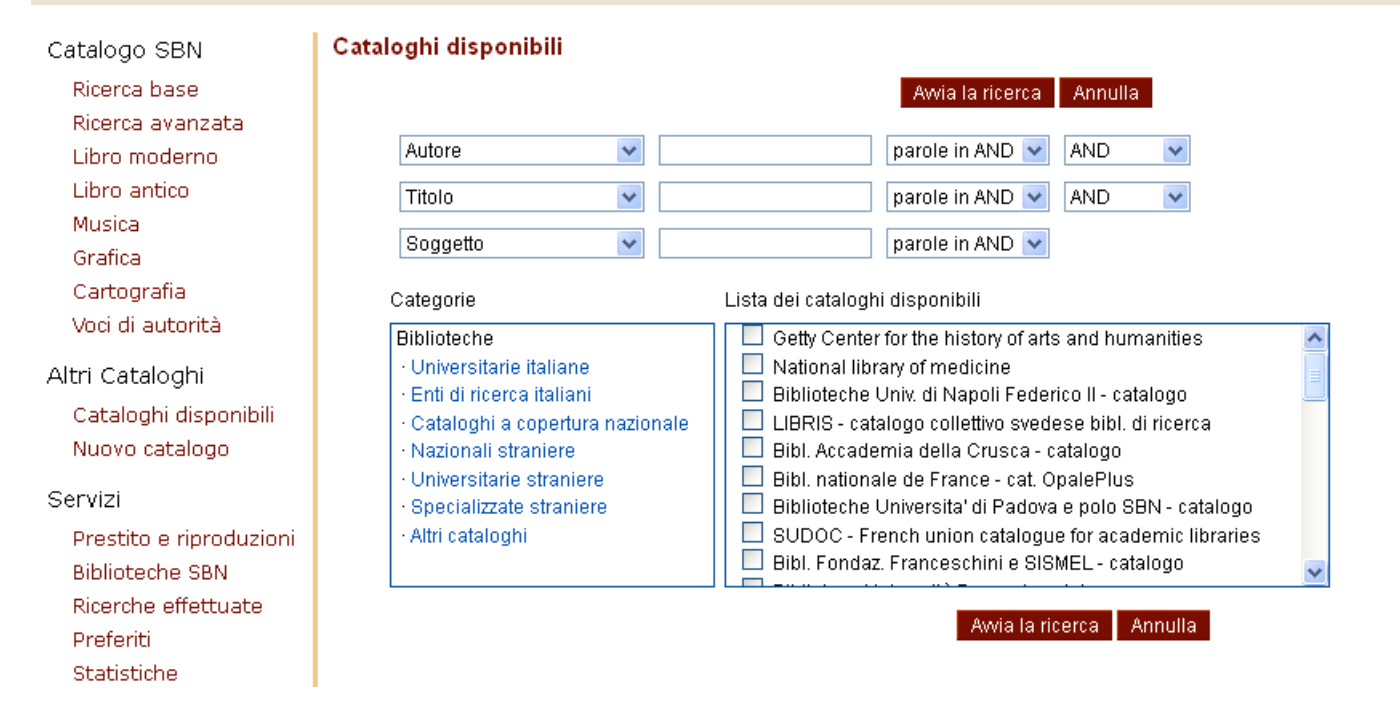

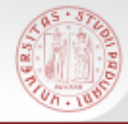

## Gli altri cataloghi disponibili in Internet Culturale

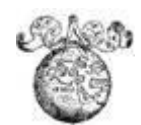

 **EDIT16** = Censimento Nazionale delle edizioni italiane del XVI secolo: Base dati delle edizioni stampate tra il 1501 e il 1600 in Italia in qualsiasi lingua e all'estero in lingua italiana.

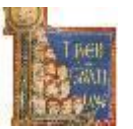

 **MANUS** = Censimento dei manoscritti delle biblioteche italiane (Manus): base dati che comprende la descrizione catalografica e le immagini digitalizzate dei manoscritti conservati nelle biblioteche italiane pubbliche, ecclesiastiche e private ed ha come obiettivo l'individuazione e la catalogazione dei manoscritti in alfabeto latino prodotti dal Medioevo all'età contemporanea.

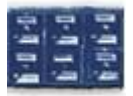

 **CATALOGHI STORICI**: La collezione riunisce 215 cataloghi storici, a volume e a schede, di 35 biblioteche italiane appartenenti al Ministero per i Beni e le Attività Culturali, a Enti locali e a Istituti di cultura

## Biblioteca Digitale in Internet Culturale

 $sb$ a

#### E' possibile la ricerca integrata tra le varie collezioni

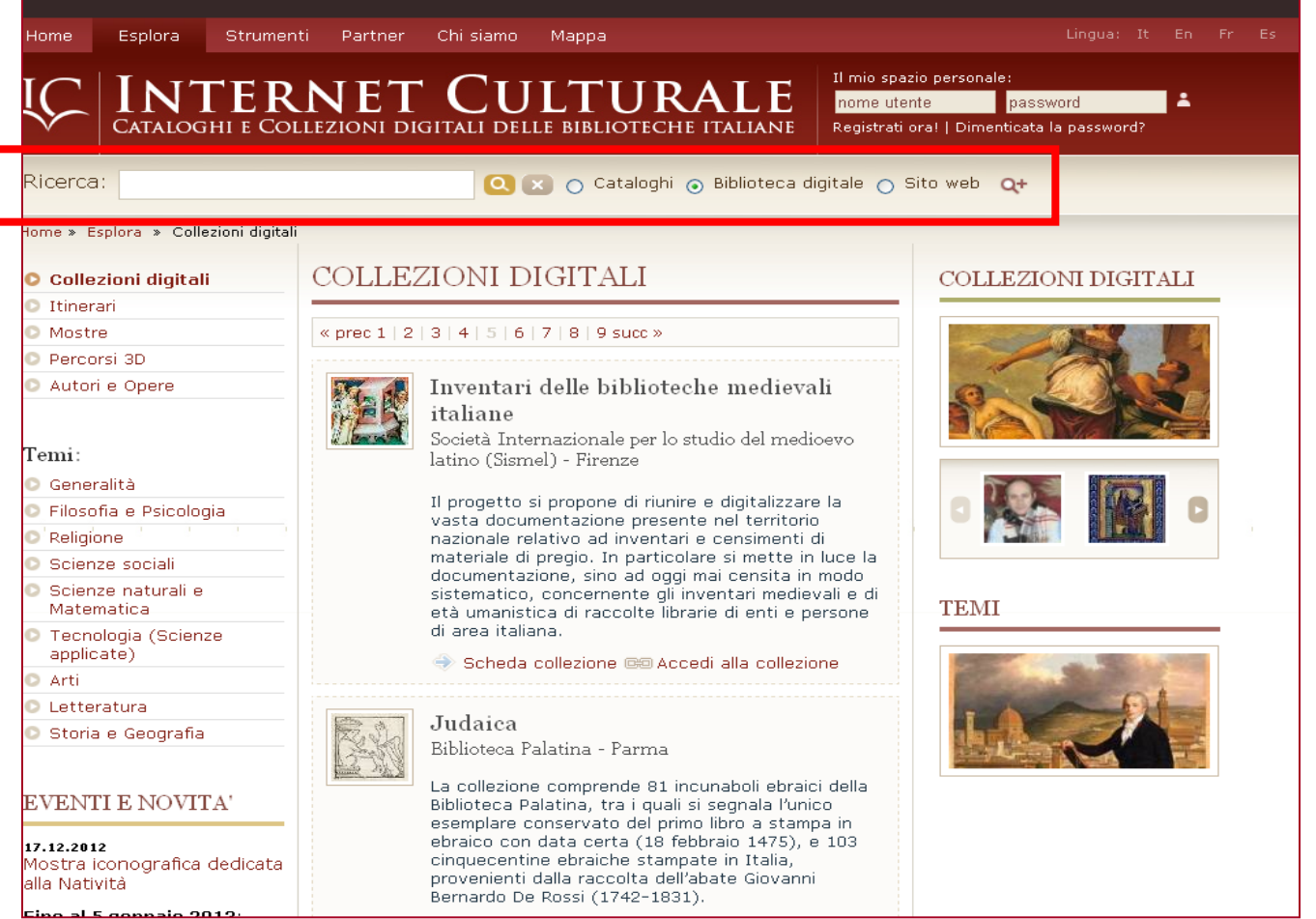

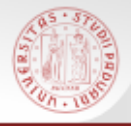

**metaopac** sono "cataloghi collettivi virtuali" che interrogano più opac dotati di una interfaccia web e restituiscono i risultati della ricerca uno dopo l'altro.

 $sb<sub>E</sub>$ 

Una rassegna di Metaopac italiani e stranieri sul Portale Internet Culturale:

[www.internetculturale.it](http://www.internetculturale.it/) > Strumenti > Link

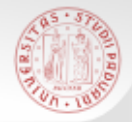

# OPAC collettivi "extra" SBN

 URBE: Unione romana biblioteche ecclesiastiche:<http://www.urbe.it/>

*Settori di interesse: discipline teologiche, storia della Chiesa, storia delle religioni* 

 URBS Unione romana biblioteche scientifiche <http://www.reteurbs.org/>

*Settori di interesse: archeologia, storia, storia dell'arte e architettura, filologia, storia della chiesa, diritto e scienze sociali*

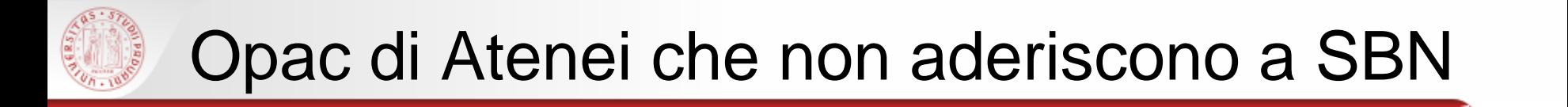

- Biblioteche dell'Università Cattolica <https://sbda-opac.unicatt.it/>
- Biblioteca dello European University Institute di Fiesole (EUI Library) <http://www.eui.eu/Research/Library/Index.aspx>
- Biblioteche dell'Università di Pisa [http://aleph-sba.unipi.it](http://aleph-sba.unipi.it/)

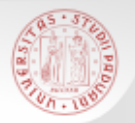

#### PROVINCIA di PADOVA

■ <http://opac.provincia.padova.it/>

#### REGIONE VENETO

- [http://opac.regione.veneto.it/SebinaOpac/Opac?](http://opac.regione.veneto.it/SebinaOpac/Opac?sysb) [sysb=](http://opac.regione.veneto.it/SebinaOpac/Opac?sysb)
- [http://binp.regione.veneto.it/SebinaOpac/.do#](http://binp.regione.veneto.it/SebinaOpac/.do) [6](http://binp.regione.veneto.it/SebinaOpac/.do)

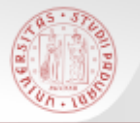

#### Altri percorsi di ricerca:

#### PORTALE AIRE > RICERCA VELOCE su:

Quickset ("pacchetti" di risorse selezionate):

- Cataloghi padovani e nazionali
- Cataloghi veneti
- MetaOPAC del Consorzio CIPE
- Cataloghi stranieri
- **Libro Antico**

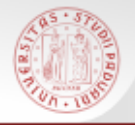

 $sb<sub>E</sub>$ 

Il catalogo nasce negli anni Settanta e raccoglie le descrizioni bibliografiche dei periodici, italiani e stranieri, posseduti da molte biblioteche italiane, con l'indicazione delle annate possedute

- Attualmente contiene più di 1.000.000 titoli di riviste
- Tutti i periodici posseduti dalla Biblioteca di Storia sono inseriti e aggiornati in ACNP

#### <http://acnp.unibo.it/cgi-ser/start/it/cnr/fp.html>

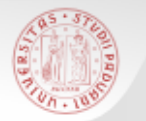

#### Copertura nazionale ampia, anche se non completa e non sempre aggiornata

#### **Link diretti alle home page delle biblioteche**

### Servizio di fornitura documenti (DD)

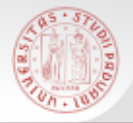

#### **ACNP – Ricerca semplice (1)**

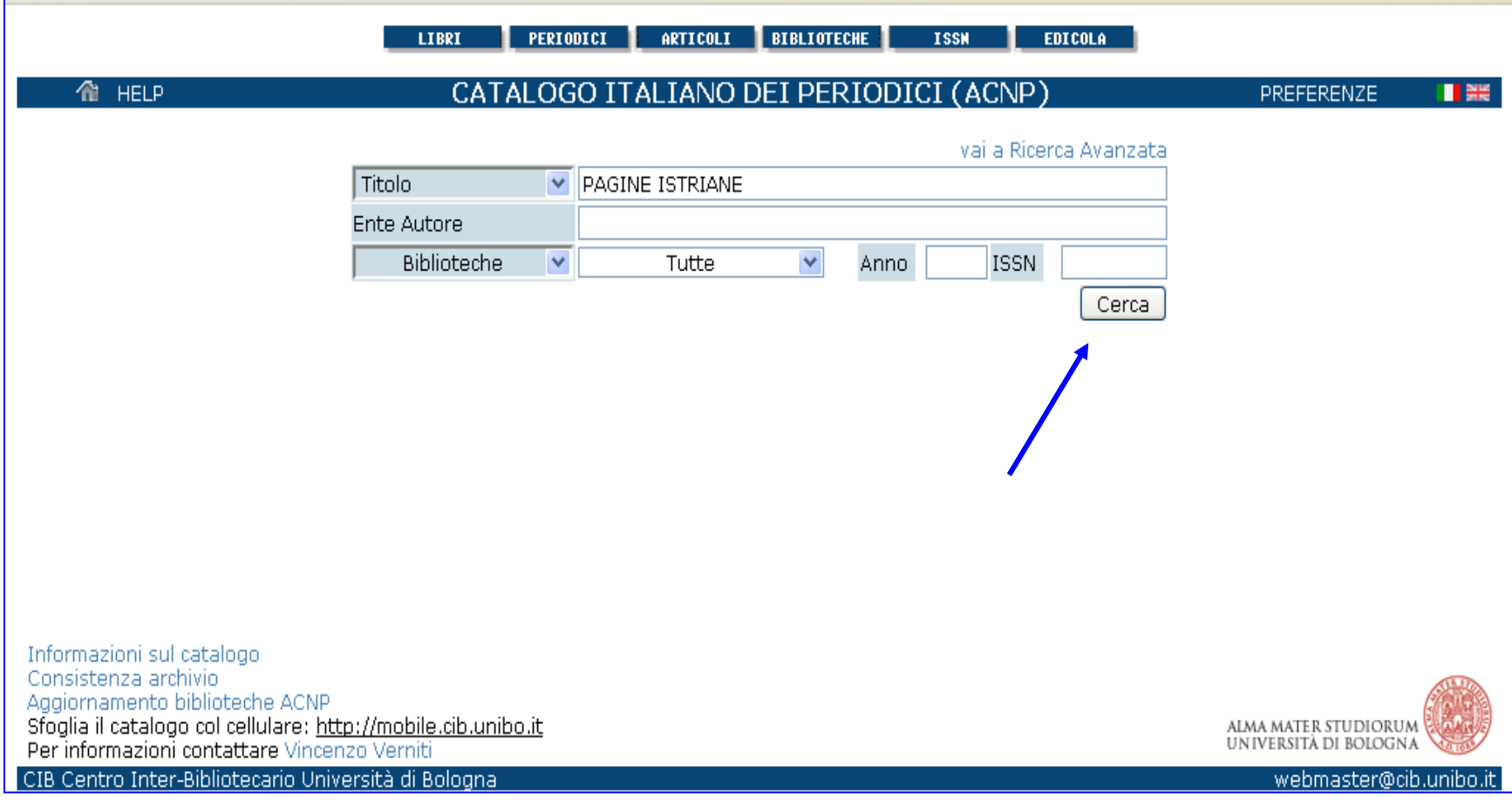

 $sb$ a

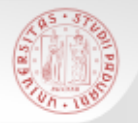

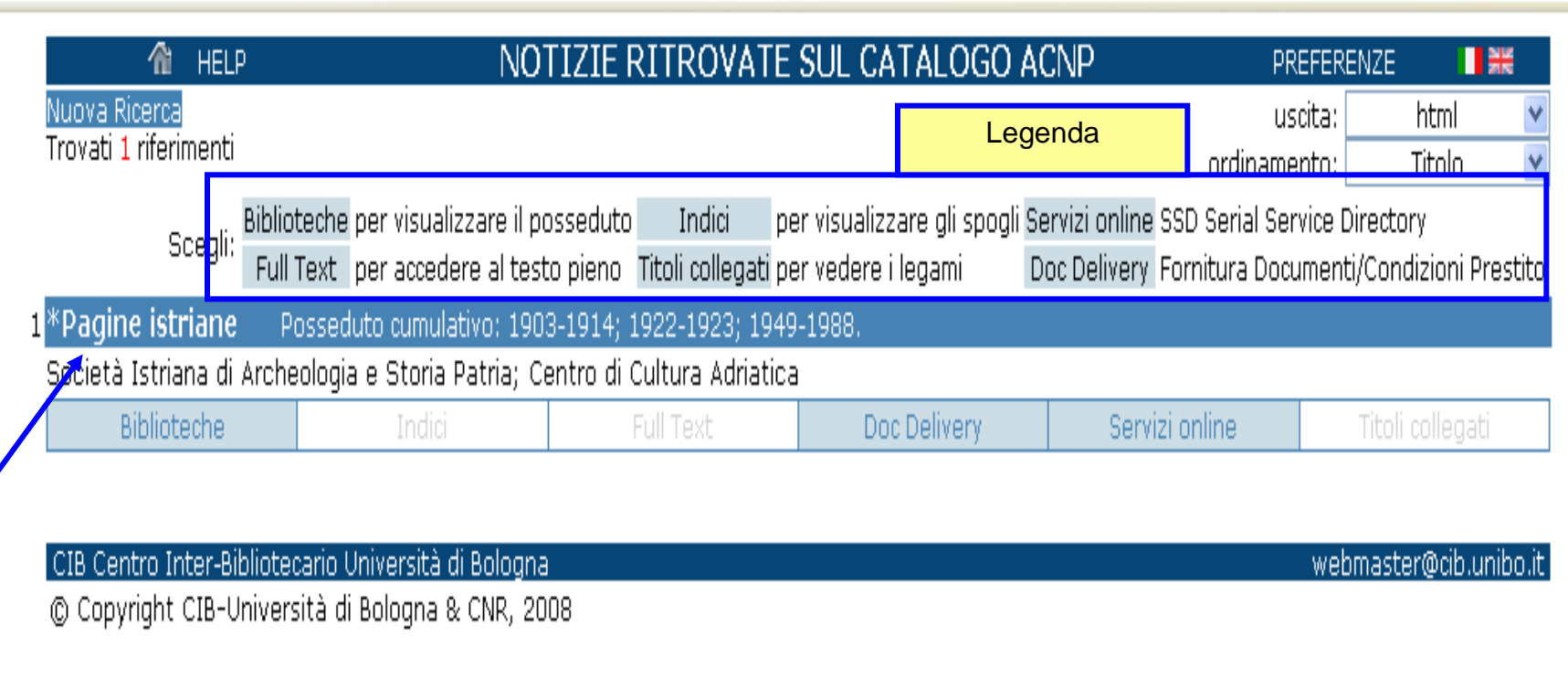

 $sb<sub>a</sub>$ 

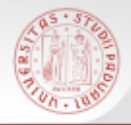

### **ACNP – Ricerca semplice (3)**

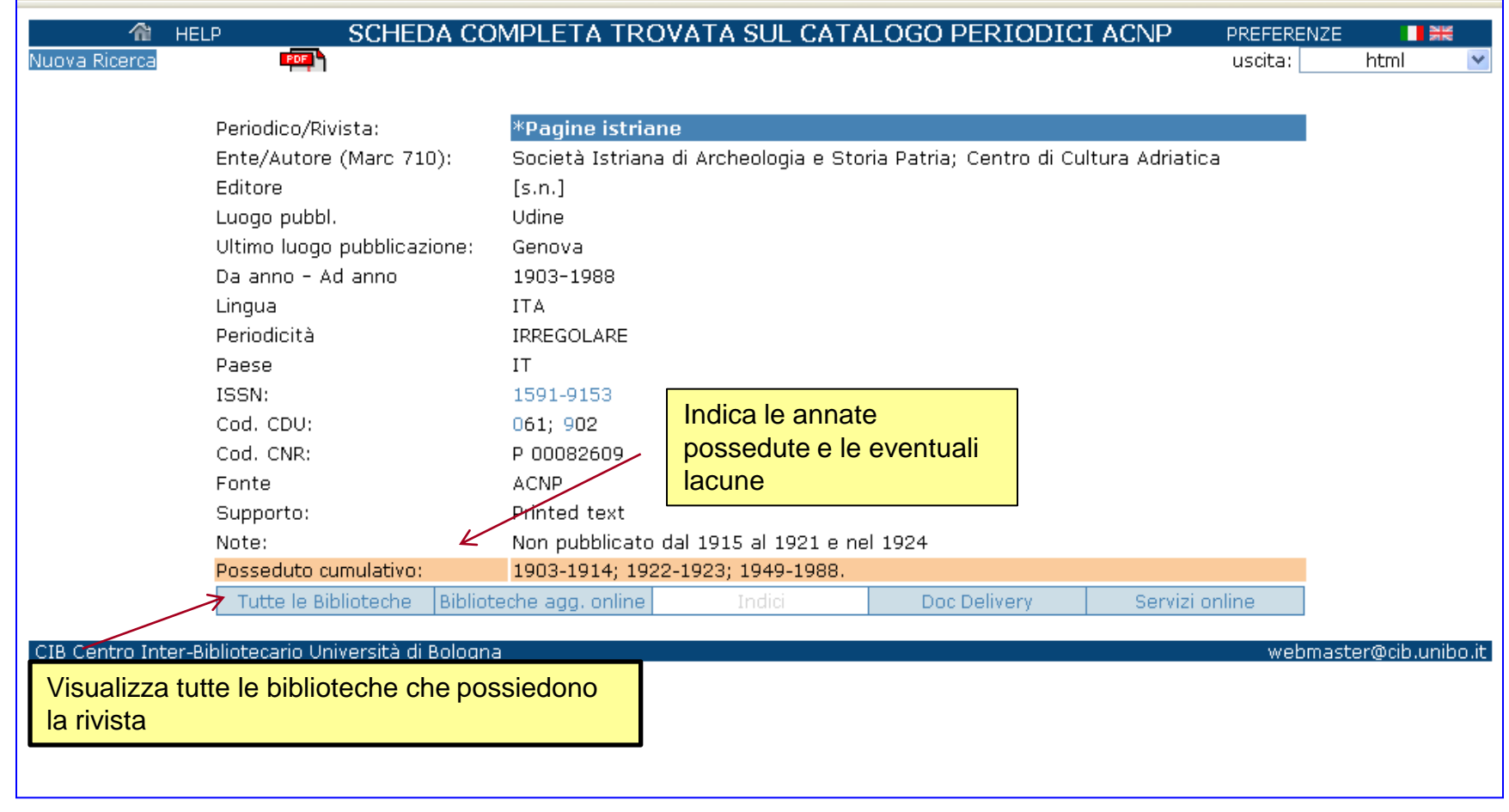

 $sb<sub>a</sub>$ 

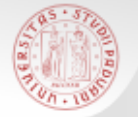

#### **ACNP – Ricerca semplice (4)**

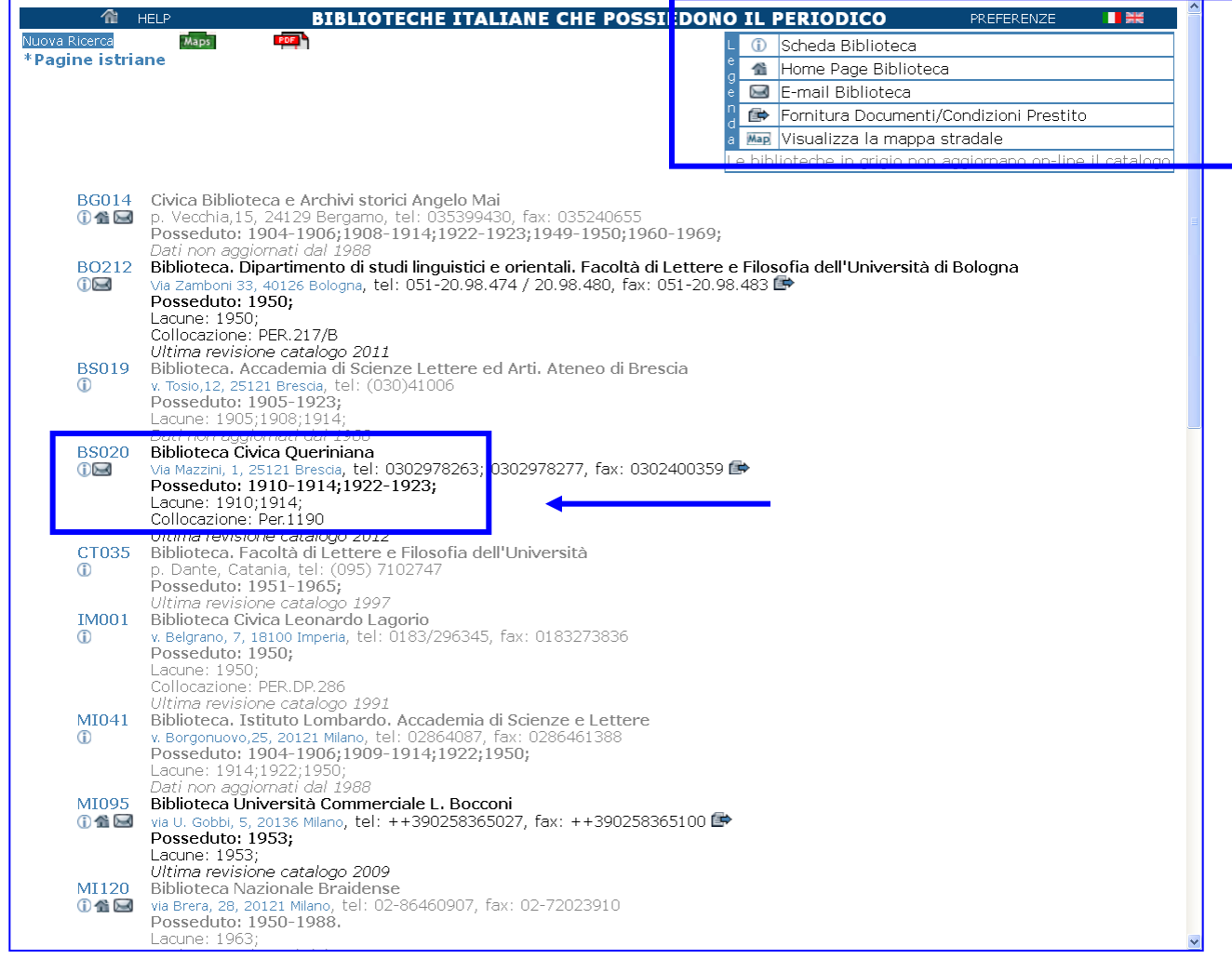

 $sb$ a

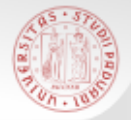

La Ricerca avanzata consente di combinare la ricerca su diversi campi.

E' utile soprattutto quando il titolo che cerchiamo è molto generico.

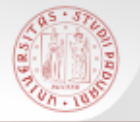

#### **ACNP – Ricerca avanzata (2)**

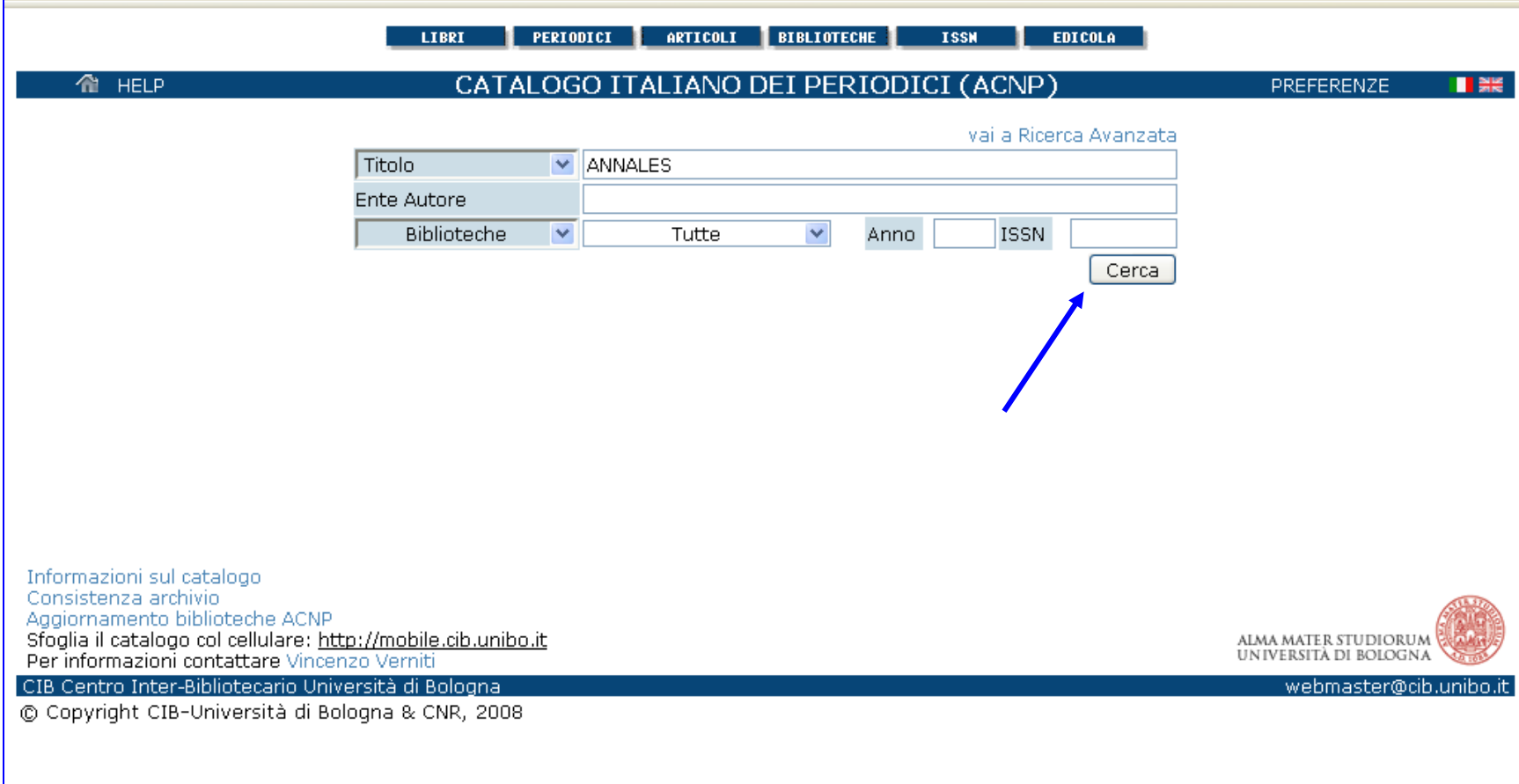

 $sb$ a

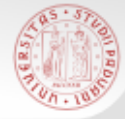

# **ACNP – Ricerca avanzata (3)**

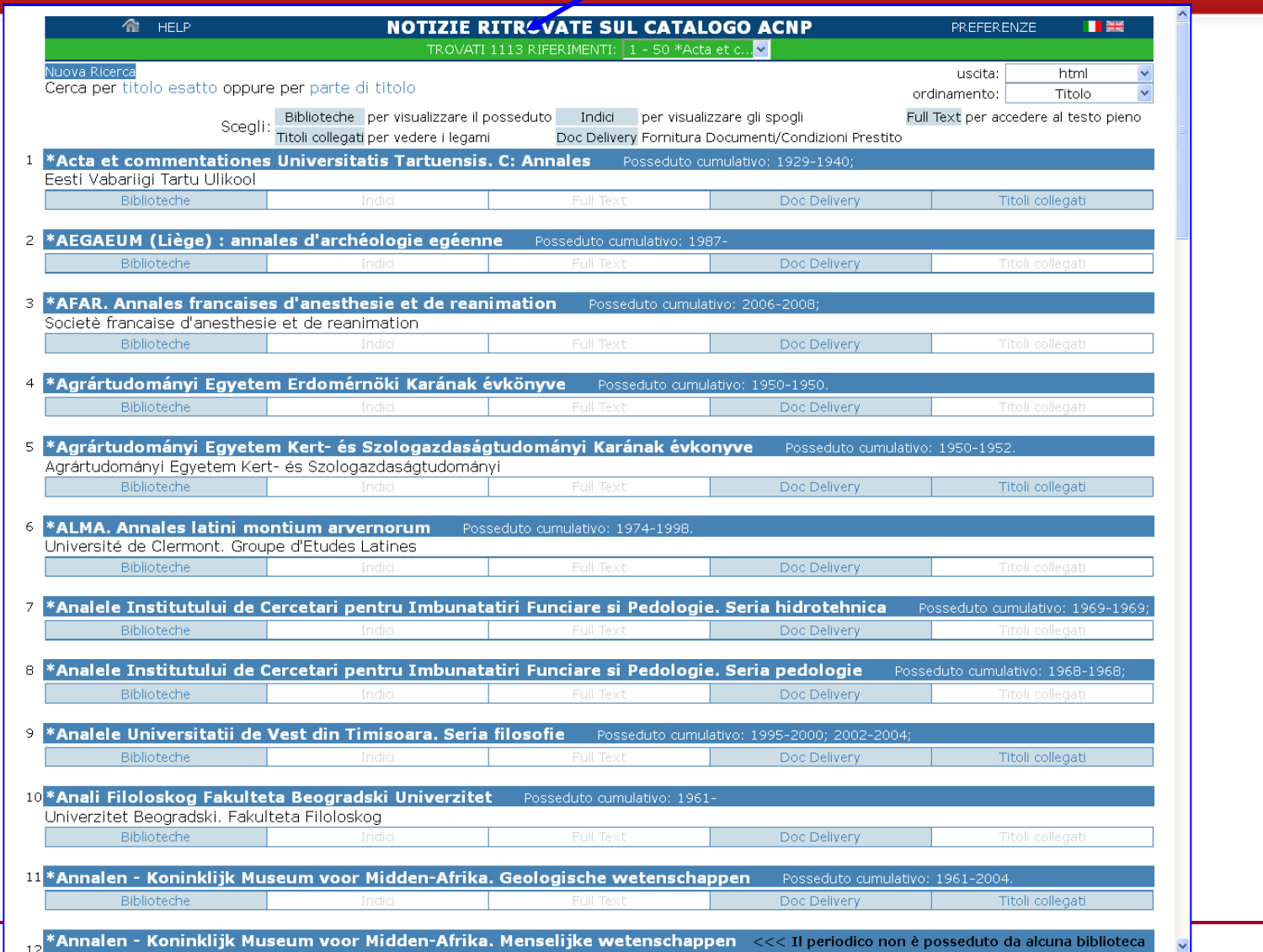

 $SDE$ 

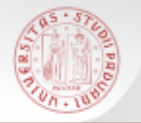

#### **ACNP – Ricerca avanzata (4)**

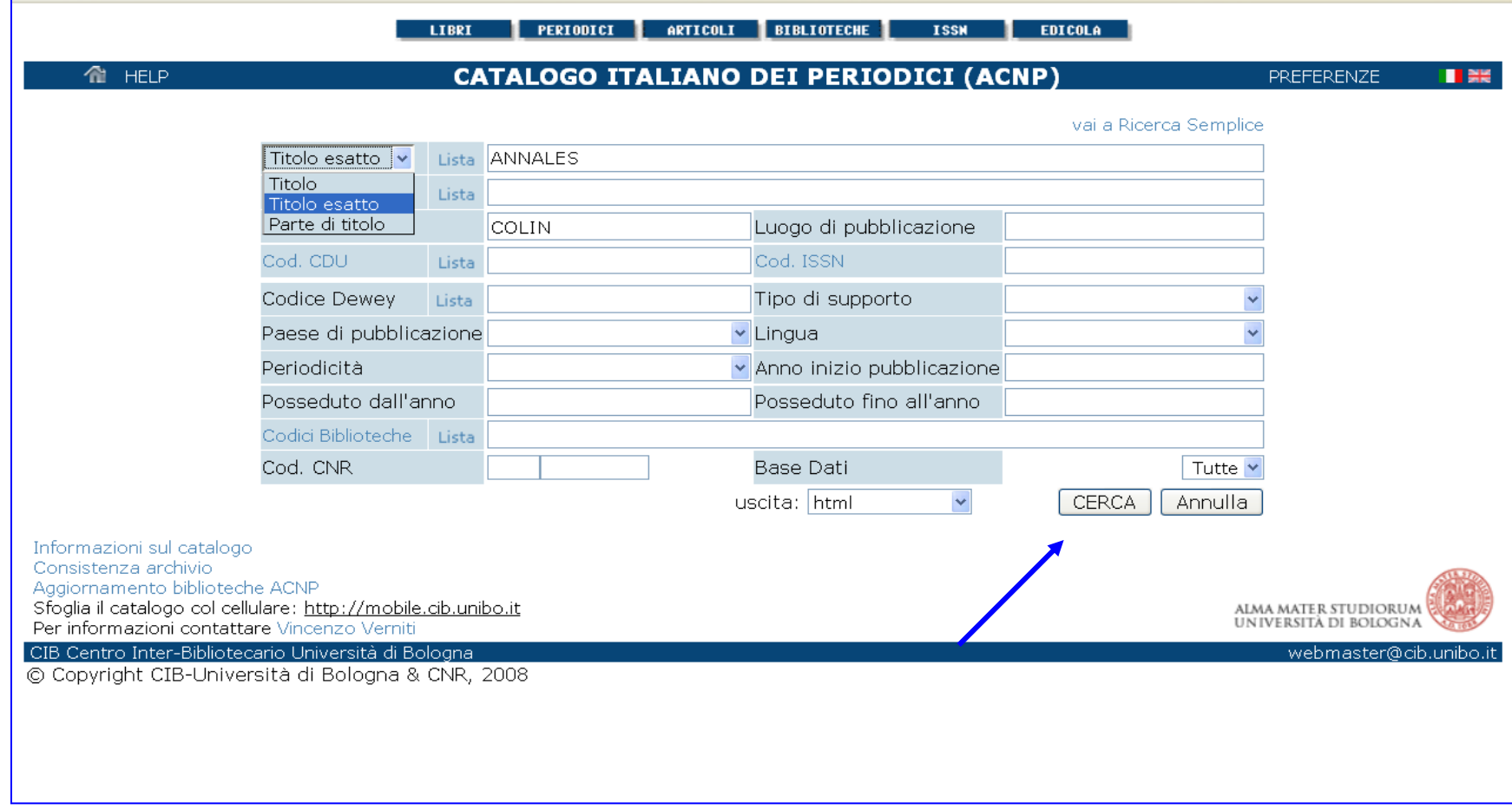

 $sb$ a

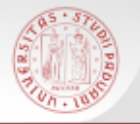

## **ACNP – Ricerca avanzata (5)**

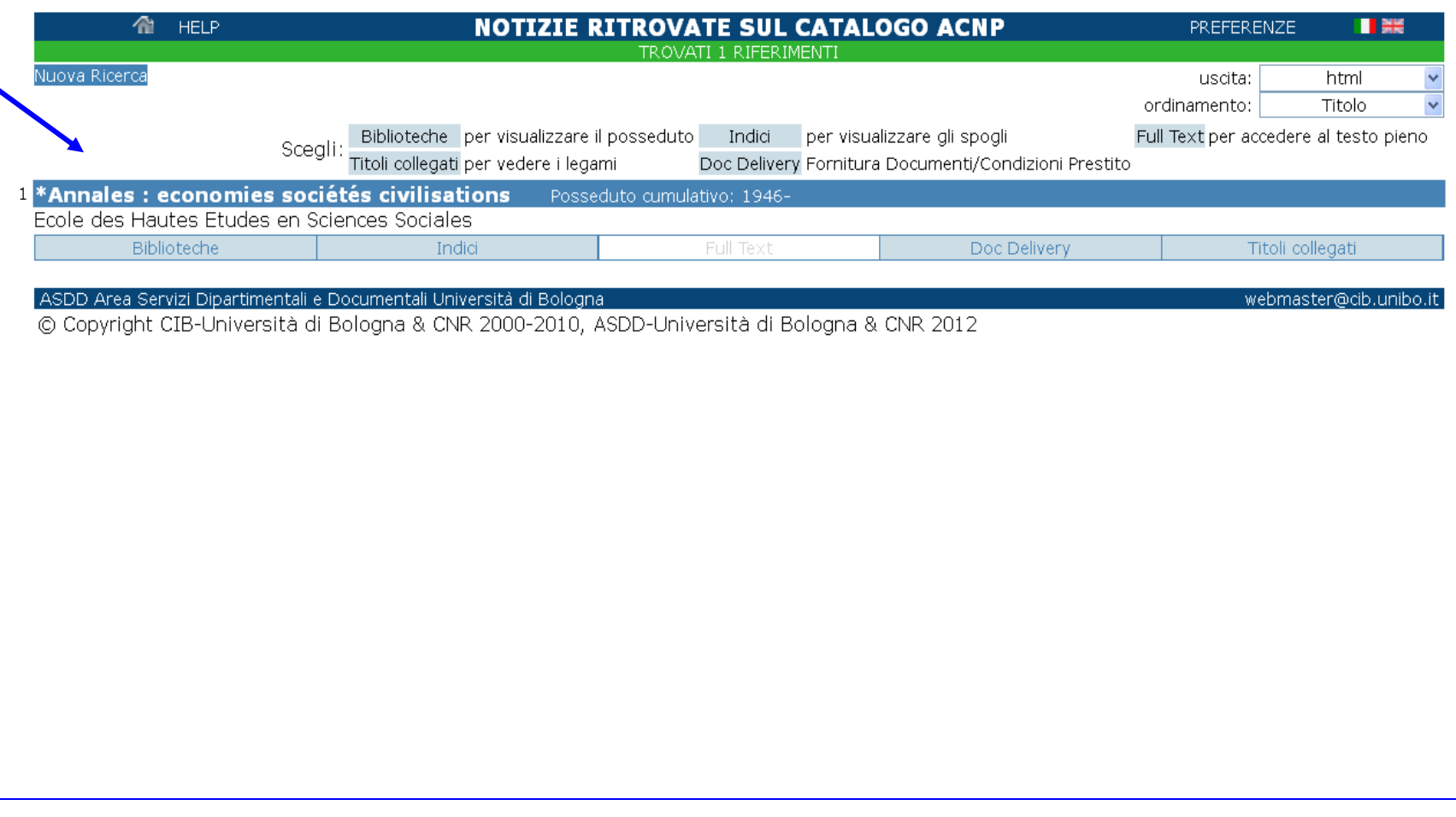

 $sb$ a

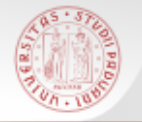

# In ACNP sono presenti anche i periodici elettronici (contrassegnati da *online*)

 $sb<sub>\epsilon</sub>$ 

Si può accedere direttamente dal catalogo al full-text degli articoli, quando l'accesso è free

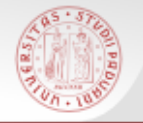

#### **Periodici elettronici in ACNP (2)**

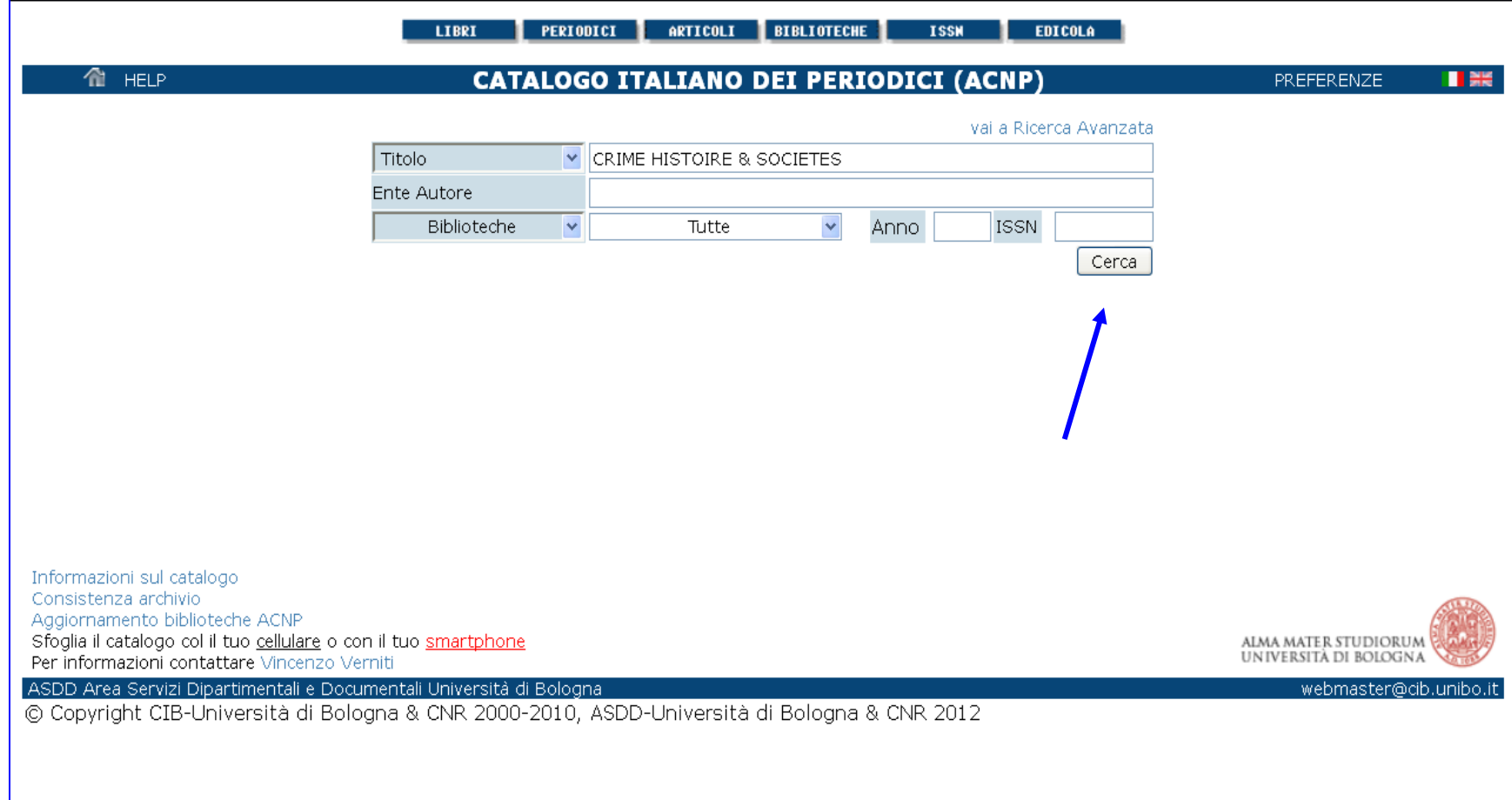

 $sb<sub>a</sub>$ 

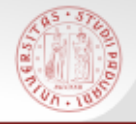

# **Periodici elettronici in ACNP (3)**

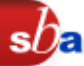

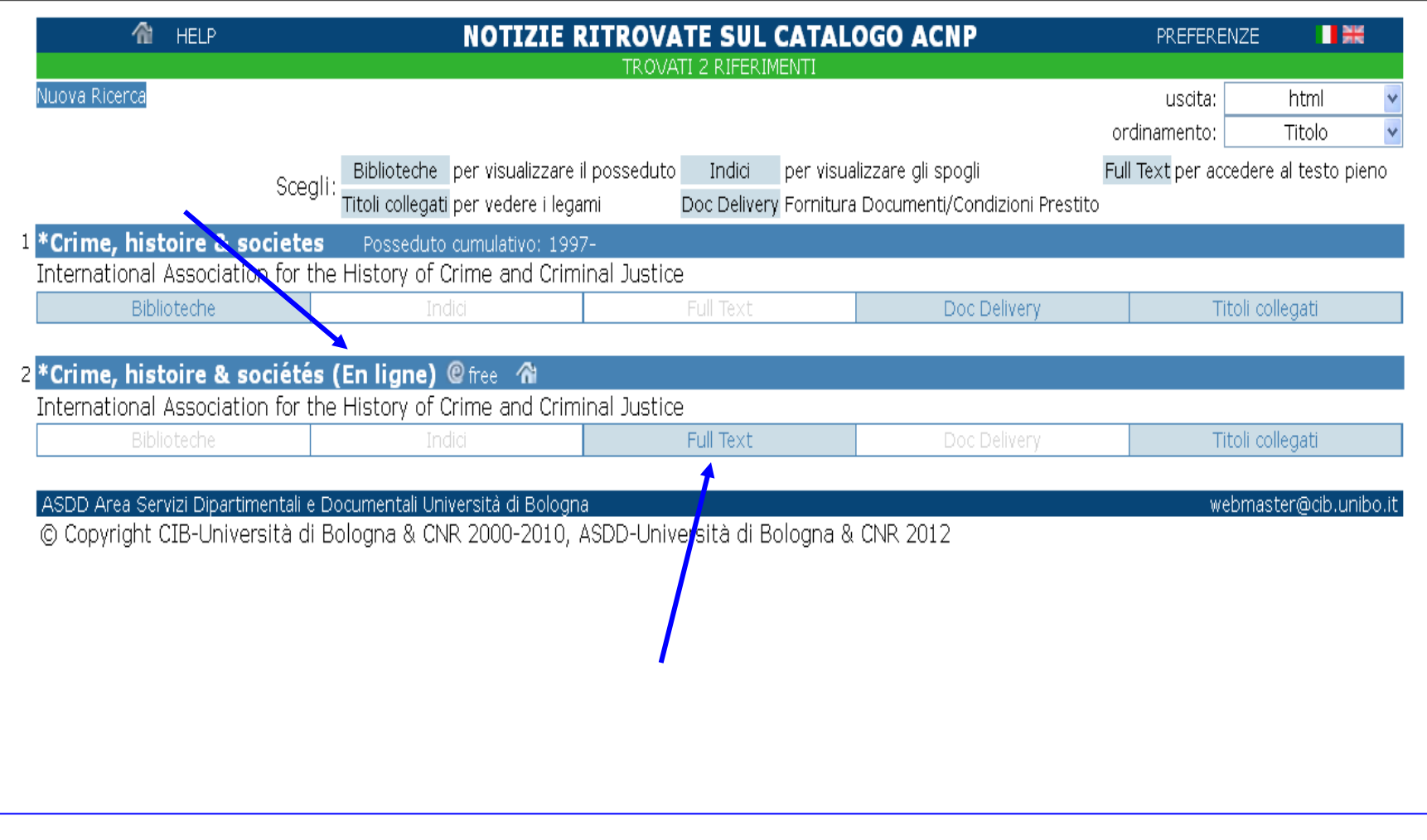

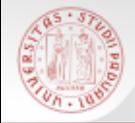

## **Periodici elettronici in ACNP (4)**

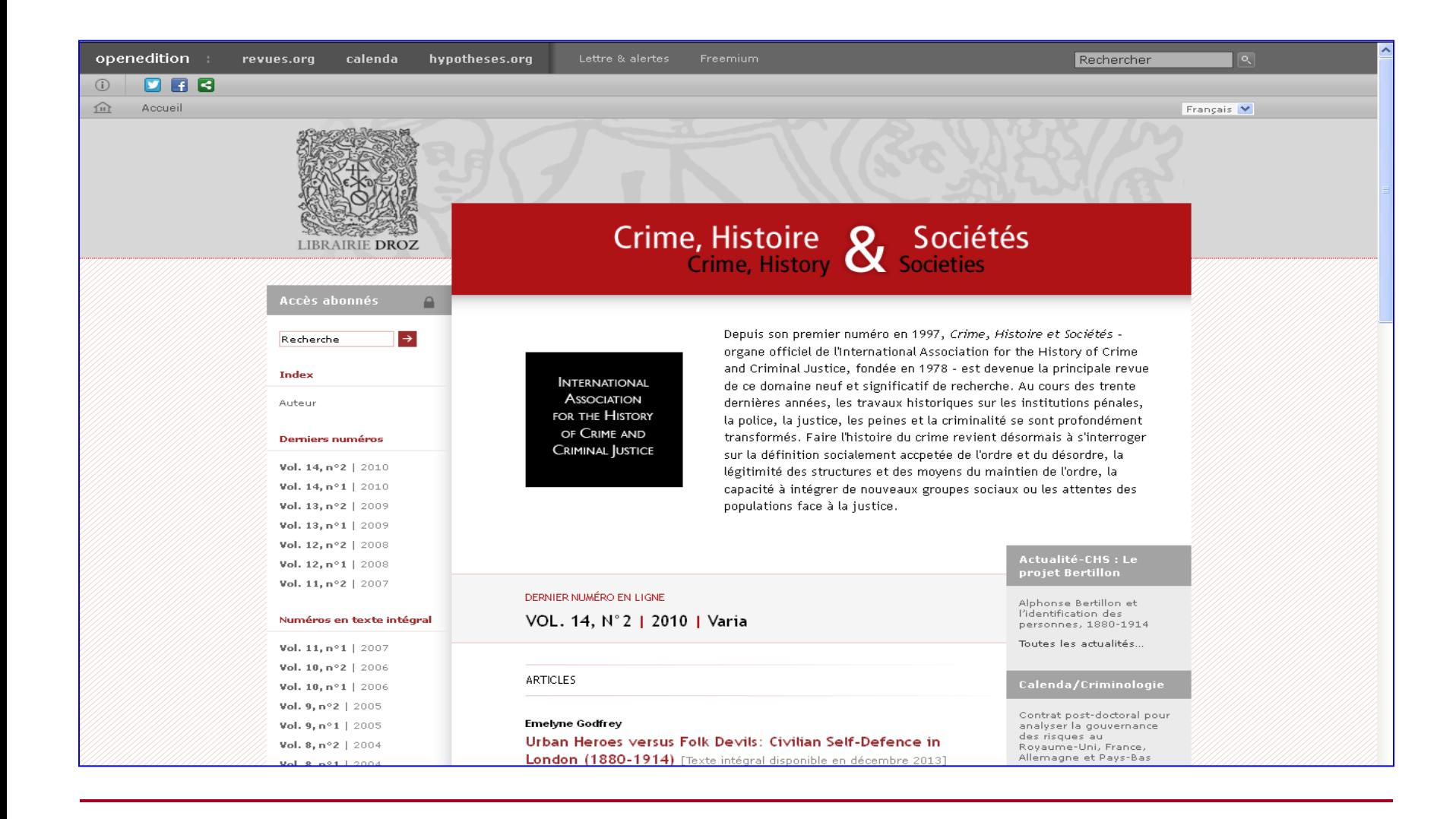

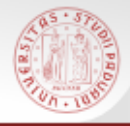

# **ACNP: Anagrafe biblioteche (1)**

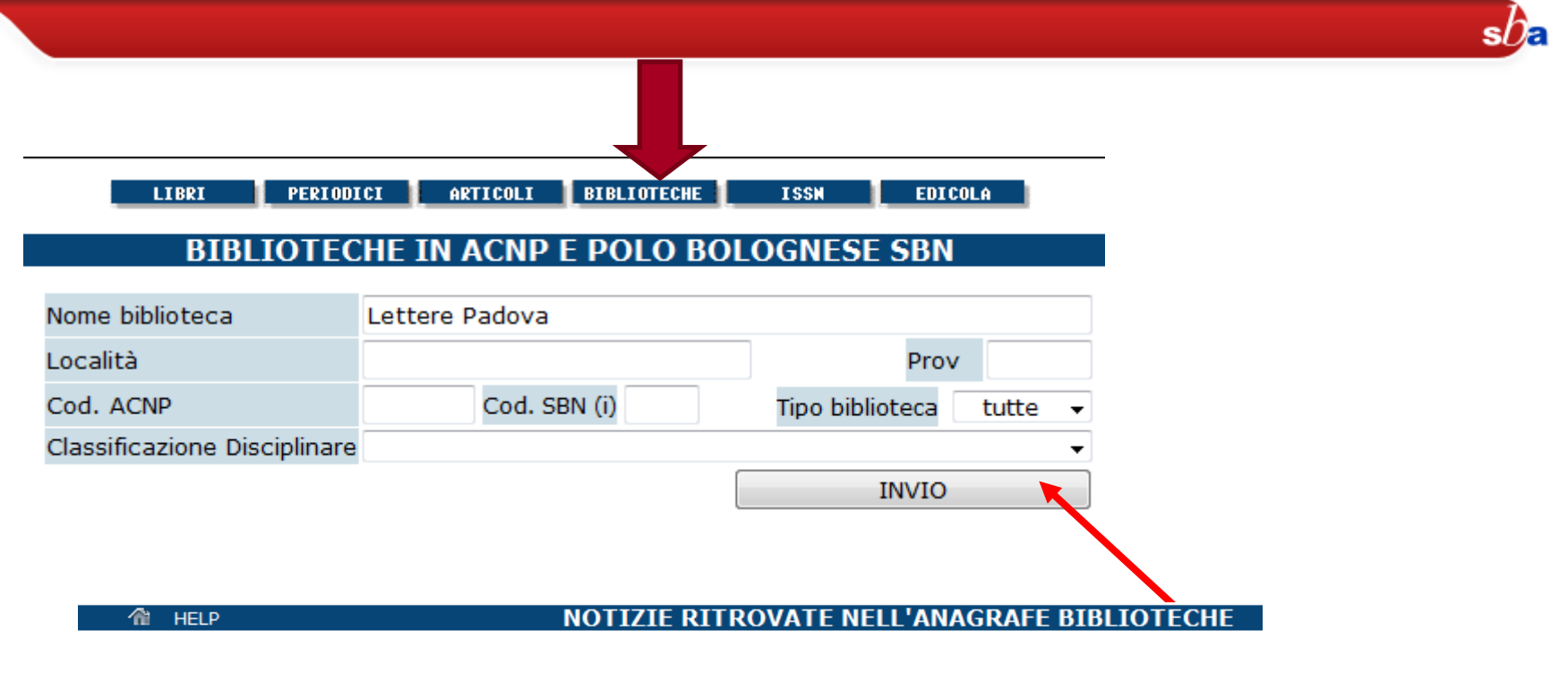

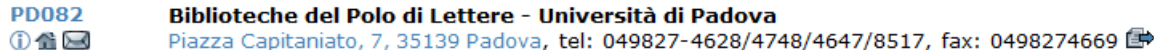

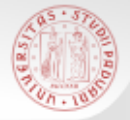

### **ACNP: Anagrafe biblioteche (2)**

 $sb<sub>z</sub>$ 

个 HELP

#### **SCHEDA COMPLETA DELLA BIBLIOTECA**

**II** as

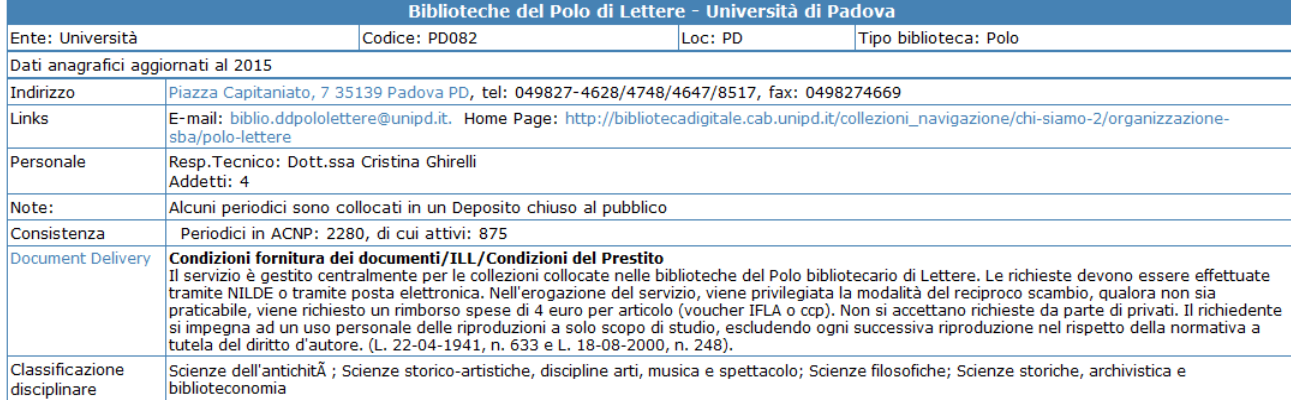

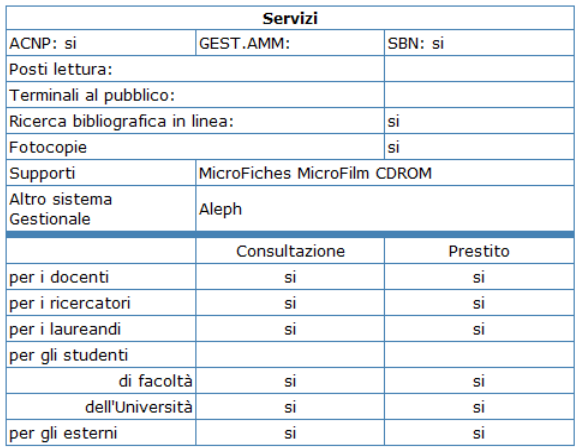

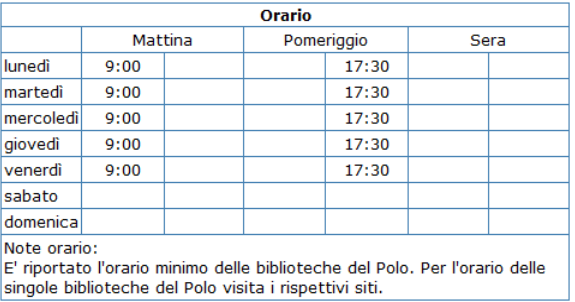

#### Note storiche:

Dal 2015 la biblioteca assorbe, per la riorganizzazione del servizio di document delivery, la Biblioteca di Storia delle arti visive e della musica (PD076), la Biblioteca del Dipartimento di Filosofia (PD069) la Biblioteca del Dipartimento di Storia (PD075) e la ex Biblioteca Interdipartimentale "Tito Livio" (PD082)

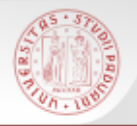

 $SDE$ 

- ESSPER è un progetto di cooperazione tra biblioteche accademiche italiane.
- Base dati liberamente accessibile di spoglio di articoli pubblicati in riviste di economia, di diritto, di storia e di scienze sociali italiane.
- Aderiscono ad ESSPER attualmente 151 biblioteche per un totale di 929 titoli di periodici italiani.

<http://www.biblio.liuc.it/scripts/essper>

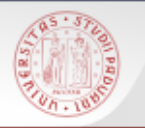

## **Caratteristiche di ESSPER**

- La ricerca può essere effettuata per titolo o per autore.
- **La ricerca può essere filtrata con varie modalità.**
- E' disponibile una lista alfabetica dei periodici spogliati.
- E' possibile effettuare ricerche per insiemi di periodici, che raggruppano i titoli aventi coperture disciplinari affini. La ricerca può essere effettuata per parole del titolo ed anno, previa selezione dei periodici sui quali si vuol compiere la ricerca (massimo 20).

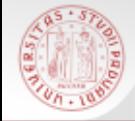

### **ESSPER: la ricerca per titoli e autori**

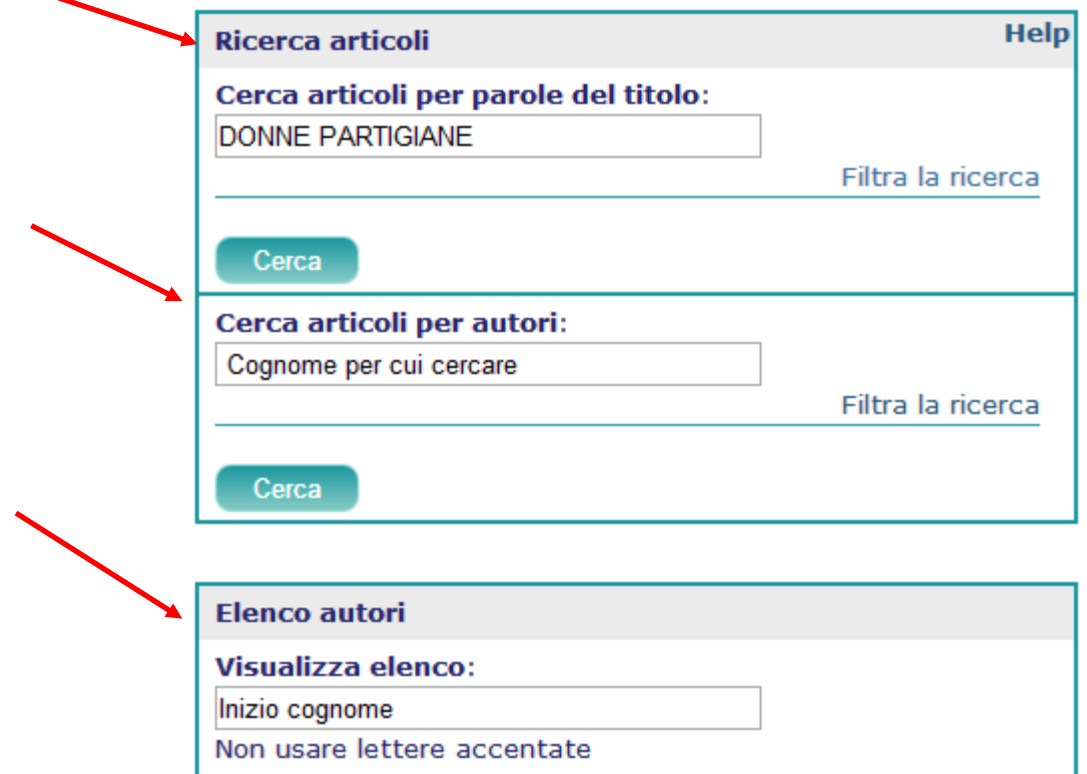

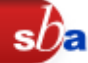

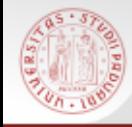

# **ESSPER: i risultati**

Biblioteca riconosciuta: Biblioteche Università di Padova

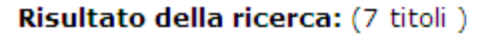

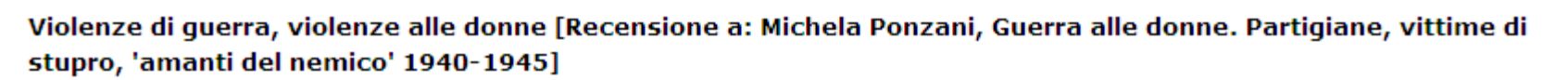

Lista estesa

-----------------------------------Violenze di guerra, violenze alle donne [Recensione a: Michela Ponzani, Guerra alle donne. Partigiane, vittime di stupro, 'amanti del nemico' 1940-1945] Autore: Gabrielli, Patrizia Periodico: Italia contemporanea Anno: 2012 - Fascicolo: 267 - Pagina inizio: 321 - Pagina fine: 324 Posseduto Biblioteche ESSPER Resolver: AIRE Full text (se disponibile), esportazione citazione, interrogazione ACNP

Scheda del libro 'Donne partigiane' a cura di Valentina Catania

Protagonisti - 2008

Full text (se disponibile), esportazione citazione, interrogazione ACNP

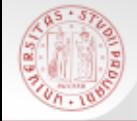

### **ESSPER: filtra la ricerca**

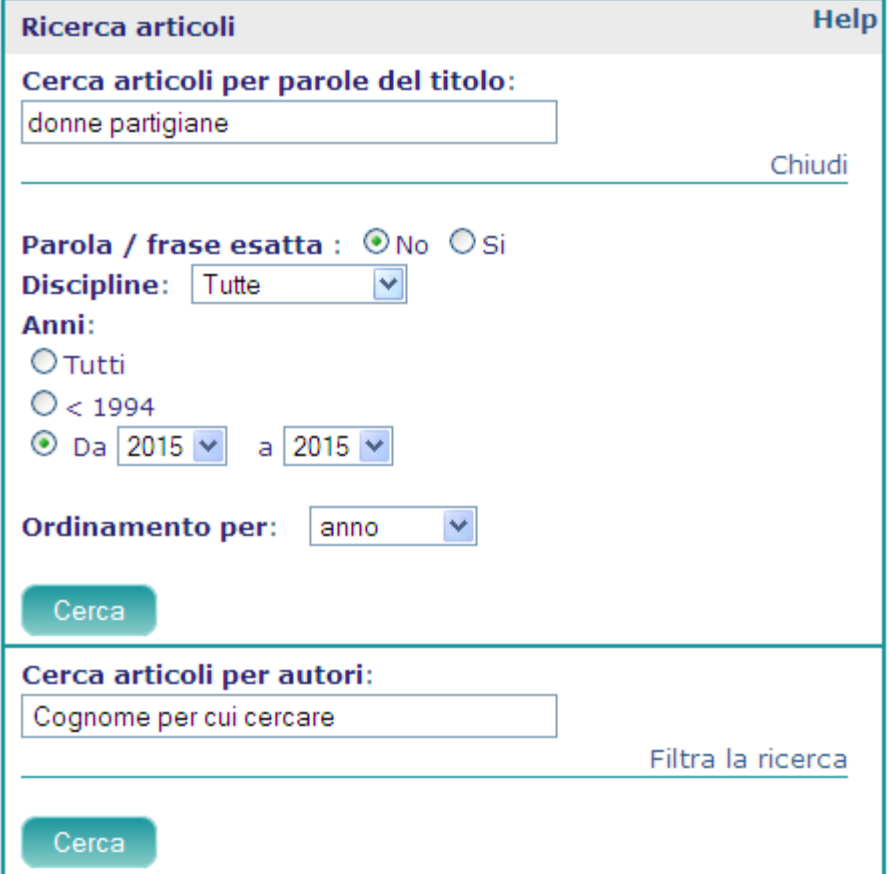

 $s\overline{b}$ a

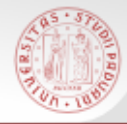

## **ESSPER: ricerca per area disciplinare**

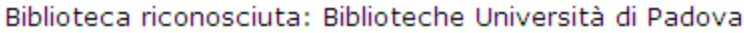

#### Area di storia

#### Ricerca per parole del titolo e anno

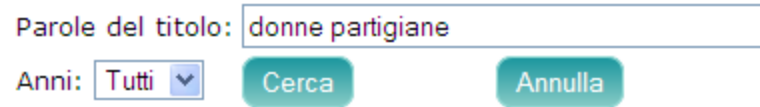

Scegliere i periodici sui quali si vuol compiere la ricerca (massimo 20). Il colore più chiaro indica periodici che non vengono più pubblicati.

Periodici dell'area: 146

- Abruzzo contemporaneo
- AIDA. Annali italiani del diritto d'autore, della cultura e dello spettacolo
- **Almanacco del Molise**
- **L'annale IRSIFAR** ш
- Annali del Dipartimento di storia
- Annali del dipartimento di studi geoeconomici, linguistici, statistici, storici per l'analisi regionale
- Annali dell'Istituto storico italo-germanico in Trento
- Annali dell'Istituto Veneto per la Storia della Resistenza
- Annali della Fondazione Giangiacomo Feltrinelli ⊻
- " Annali della Fondazione "Istituto per la storia dell'età contemporanea"
- Annali della Fondazione Lelio e Lisli Basso Issoco **The Second**
- $\Box$  Annali della Fondazione Luigi Einaudi

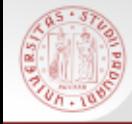

## **ESSPER: elenco periodici spogliati**

Biblioteca riconosciuta: Biblioteche Università di Padova Indice della pagina: ABCDEFGHIJKLMNOPORSTUVWXYZ

#### Elenco periodici spogliati

Le schede di ciascun periodico riportano: i dati bibliografici, le annate, i fascicoli, le biblioteche aderenti ad ESSPER che lo possiedono e un pulsante per eseguire automaticamente la ricerca nel catalogo ACNP dei periodici italiani (CIB di Bologna).

40R (Berlin)

Abruzzo contemporaneo Abruzzo impresa Acqua, aria [1977] Acque e terre ADL. Argomenti di Diritto del Lavoro AE. Altreconomia Aedon (Online) Aestimum AF. Analisi finanziaria Affari esteri Affari sociali internazionali Ages news Aggiornamenti sociali Agri. Giornale del commercio Agribusiness management & ambiente Agribusiness paesaggio & ambiente Agricoltura, istituzioni, mercati Agricoltura nuova

# **Esempi di percorsi di ricerca / 1**

# Cerco il libro: SPIRITO Pietro, *Trieste a stelle e strisce : vita quotidiana ai tempi del Governo Militare Alleato*

 $sb$ a

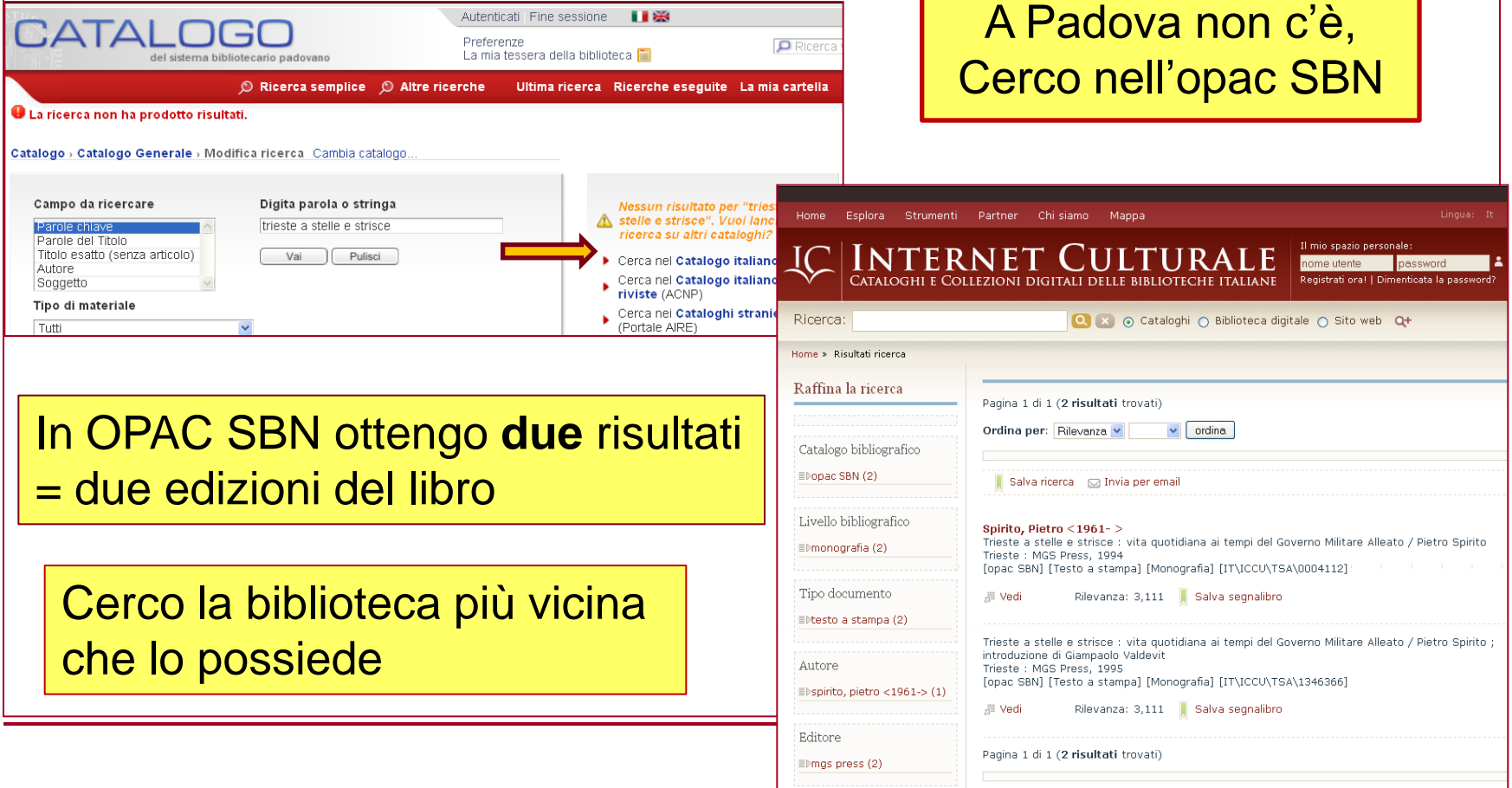

# **Esempi di percorsi di ricerca / 2**

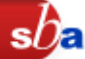

DRENDEL John, *Crisis in the later middle ages.* Turnhout, Brepols, 2015

- STEP 1: Nel Catalogo padovano: non c'è
- STEP 2: In Opac SBN: non c'è
- STEP 3: uso la ricerca veloce nel Portale Aire > MetaOpac del Consorzio CIPE: trovo una copia all'Università di Pisa

Sempre meglio fare più tentativi…

Avrò maggiori opportunità di trovare il volume

# **Esempi di percorsi di ricerca / 3**

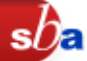

R.F. EVANS, *Pelagius' veracity at the synod of Dyospolis*, "Studies in medieval culture", 1964, pp. 32-45

- STEP 1: Cerco "Studies in medieval culture" in Catalogo padovano: non c'è
- STEP 2: Cerco la rivista in ACNP: risulta presente solo a Torino e a Bologna, che però non possiedono l'annata 1964
- STEP 3: Verifico anche in Opac SBN: risulta presente a Firenze, che ha anche l'annata che sto cercando

**Attenzione alle riviste! ACNP e Opac SBN non coincidono al 100%** 

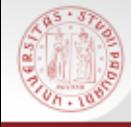

# It.WIKIPEDIA e CATALOGHI NAZIONALI

 E' possibile verificare la disponibilità dei testi nelle bibliografie delle voci Wikipedia nei cataloghi nazionali SBN e ACNP!

#### Bibliografia [modifica | modifica wikitesto]

https://it.wikipedia.org/wiki/Francesco\_Sforza

ISBN o ISSN, e vai al catalogo SBN (libri) o ACNP (riviste)

 $sb<sub>E</sub>$ 

- . Pompeo Litta Biumi, Attendolo Sforza, in Famiglie celebri italiane, vol. 1, Milano, Paolo Emilio Giusti, 1819, SBN TNCCU\LO1\1176093图
- Alfredo Bosisio, Il Basso Medioevo, in Federico Curato (a cura di), Storia Universale, Clicca sul codice Istituto geografico De Agostini, 1968, SBN IT\ICCU\SBL\0106101 &.
- . Alfredo Bosisio, Storia di Milano, 3ª ed., Firenze-Milano, Giunti-Martello, 1978, SBN l' WAP\0249906 @
- · Andreina Buzzi, Per la storia dello stemma del Ducato di Milano, in Atti del Cor problemi aperti, in Arte Lombarda, vol. 2, nº 65, Milano, Vita e Pensiero **Cazio** Cattolica del Sacro Cuore, 1983, pp. 83-88, ISSN 0004-3443 &
- Cesare Cantù, Storia di Milano e la sua provincia, 1858, ora in: Cesare Cantù, Storia di Milano e la sua provincia, 2ª ed., Brescia, Fausto Sardini Editore, 1974, SBN ITVCCUVMILV0746905 &.
- Franco Catalano (a cura di), Dalla crisi della libertà agli albori dell'Illuminismo, in Storia d'Italia, redatta da Girolamo Arnaldi ... [et al.] ; coordinata da Nino Valeri, 2ª ed., Torino, U.T.E.T, 1965, SBN IT\ICCU\RAV\0320299 @